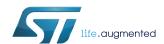

## BlueNRG-1, BlueNRG-2 BLE stack v2.x programming guidelines

#### Introduction

The main purpose of this document is to provide a developer with some reference programming guidelines about how to develop a Bluetooth low energy (BLE) application using the BlueNRG-1, BlueNRG-2 BLE stack v2.x family APIs and related event callbacks.

The document describes the BlueNRG-1, BlueNRG-2 Bluetooth low energy stack library framework, API interfaces and event callbacks allowing the access to the Bluetooth low energy functions provided by the BlueNRG-1, BlueNRG-2 system-on-chip.

This programming manual also provides some fundamental concepts about the Bluetooth low energy (BLE) technology in order to associate the BlueNRG-1, BlueNRG-2 BLE stack APIs, parameters, and related event callbacks with the BLE protocol stack features. The user must have a basic knowledge about the BLE technology and its main features.

For more information about the BlueNRG-1, BlueNRG-2 devices and the Bluetooth low energy specifications, refer to Section 5 References at the end of this document.

The BlueNRG-1 and BlueNRG-2 are very low power Bluetooth low energy (BLE) single-mode system-on-chips, compliant with Bluetooth low energy specifications and supporting master or slave role; the BlueNRG-2 also supports the extended packet length feature.

The manual is structured as follows:

- · Fundamentals of the Bluetooth low energy (BLE) technology
- BlueNRG-1, BlueNRG-2 BLE stack v2.x library APIs and the event callback overview
- How to design an application using the BlueNRG-1, BlueNRG-2 stack v2.x library APIs and event callbacks

Note: The document content is valid for both BlueNRG-1 and BlueNRG-2 devices. Any reference to the BlueNRG-1 device is also valid for the BlueNRG-2 device. Any specific difference is highlighted whenever it is needed.

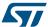

## 1 Bluetooth low energy technology

The Bluetooth low energy (BLE) wireless technology has been developed by the Bluetooth special interest group (SIG) in order to achieve a very low power standard operating with a coin cell battery for several years.

Classic Bluetooth technology was developed as a wireless standard allowing cables to be replaced connecting portable and/or fixed electronic devices, but it cannot achieve an extreme level of battery life because of its fast hopping, connection-oriented behavior, and relatively complex connection procedures.

The Bluetooth low energy devices consume a fraction of the power of standard Bluetooth products only and enable devices with coin cell batteries to be wireless connected to standard Bluetooth enabled devices.

Figure 1. Bluetooth low energy technology enabled coin cell battery devices

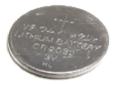

GAMSEC201411251047

Bluetooth low energy technology is used on a broad range of sensor applications transmitting small amounts of data.

- Automotive
- Sport and fitness
- Healthcare
- Entertainment
- Home automation
- Security and proximity

### 1.1 BLE stack architecture

Bluetooth low energy technology has been formally adopted by the Bluetooth core specification version 4.0 (on Section 5 References). This version of the Bluetooth standard supports two systems of wireless technology:

- · Basic rate
- Bluetooth low energy

The Bluetooth low energy technology operates in the unlicensed industrial, scientific and medical (ISM) band at 2.4 to 2.485 GHz, which is available and unlicensed in most countries. It uses a spread spectrum, frequency hopping, full-duplex signal. Key features of Bluetooth low energy technology are:

- Robustness
- Performance
- Reliability
- Interoperability
- Low data rate

PM0257 - Rev 4 page 2/77

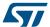

Low-power

In particular, Bluetooth low energy technology has been created for the purpose of transmitting very small packets of data at a time, while consuming significantly less power than basic rate/enhanced data rate/high speed (BR/EDR/HS) devices.

The Bluetooth low energy technology is designed to address two alternative implementations:

- · Smart device
- Smart ready device

Smart devices support the BLE standard only. It is used for applications in which low power consumption and coin cell batteries are the key point (as sensors).

Smart ready devices support both BR/EDR/HS and BLE standards (typically a mobile or a laptop device).

The Bluetooth low energy stack consists of two components:

- Controller
- Host

The Controller includes the physical layer and the link layer.

Host includes the logical link control and adaptation protocol (L2CAP), the security manager (SM), the attribute protocol (ATT), generic attribute profile (GATT) and the generic access profile (GAP). The interface between the two components is called host controller interface (HCI).

In addition, Bluetooth specification v4.1, v4.2 and 5.0 have been released with new supported features.

For more information about these new features, refer to the related specification document.

Figure 2. Bluetooth low energy stack architecture

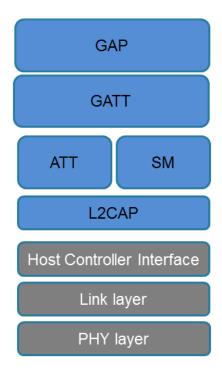

GAMSEC201411251124

PM0257 - Rev 4 page 3/77

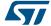

## 1.2 Physical layer

The physical layer is a 1 Mbps adaptive frequency-hopping Gaussian frequency shift keying (GFSK) radio. It operates in the license free 2.4 GHz ISM band at 2400-2483.5 MHz. Many other standards use this band: IEEE 802.11, IEEE 802.15.

BLE system uses 40 RF channels (0-39), with 2 MHz spacing. These RF channels have frequencies centered at:

$$240 + k * 2MHz$$
, where  $k = 0.39$  (1)

There are two channels types:

- 1. Advertising channels that use three fixed RF channels (37, 38 and 39) for:
  - a. Advertising channel packets
  - b. Packets used for discoverability/connectability
  - Used for broadcasting/scanning
- Data physical channel uses the other 37 RF channels for bidirectional communication between the connected devices.

**Channel index** RF center frequency Channel type 2402 MHz 37 Advertising channel 0 2404 MHz Data channel 1 2406 MHz Data channel Data channel . . . . 10 2424 MHz Data channel 38 2426 MHz Advertising channel 11 2428 MHz Data channel 12 2430 MHz Data channel Data channel . . . . 36 2478 MHz Data channel 39 2480 MHz Advertising channel

Table 1. BLE RF channel types and frequencies

BLE is an adaptive frequency hopping (AFH) technology that can only use a subset of all the available frequencies in order to avoid all frequencies used by other no-adaptive technologies. This allows moving from a bad channel to a known good channel by using a specific frequency hopping algorithm, which determines next good channel to be used.

PM0257 - Rev 4 page 4/77

GAMSEC201411251131

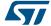

## 1.3 Link Layer (LL)

The link layer (LL) defines how two devices can use a radio to transmitt information between each other. The link layer defines a state machine with five states:

Scanning

Standby

Initiating

Connection

Figure 3. Link Layer state machine

- Standby: the device does not transmit or receive packets
- · Advertising: the device broadcasts advertisements in advertising channels (it is called an advertiser device)
- Scanning: the device looks for advertiser devices (it is called a scanner device)
- · Initiating: the device initiates connection to the advertiser device
- Connection: the initiator device is in master role: it communicates with the device in the slave role and it defines timings of transmissions
- Advertiser device is in slave role: it communicates with a single device in master role

PM0257 - Rev 4 page 5/77

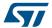

#### 1.3.1 BLE packets

A packet is a labeled data that is transmitted by one device and received by one or more other devices. The BLE data packet structure is described below.

Figure 4. Packet structure

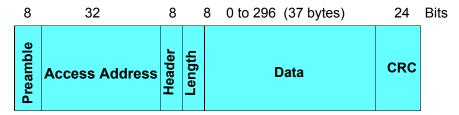

The Bluetooth low energy BLE specification v4.2 defines the LE data packet length extension feature which extends the link layer PDU of LE from 27 to 251 bytes of data payload.

Figure 5. Packet structure with LE data packet length extension feature

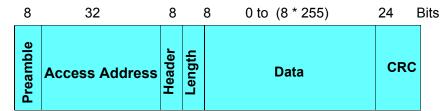

The length field has a range of 0 to 255 bytes. When encryption is used, the message integrity code (MIC) at the end of the packet is 4 bytes, so this leads to 251 bytes as actual maximum available payload size.

- Preamble: RF synchronization sequence
- Access address: 32 bits, advertising or data access addresses (it is used to identify the communication packets on physical layer channel)
- Header: its content depends on the packet type (advertising or data packet)
- Advertiser packet header:

Table 2. Advertising data header content

| Advertising packet type | Reserved | Tx address type | Rx address type |
|-------------------------|----------|-----------------|-----------------|
| (4 bits)                | (2 bits) | (1 bit)         | (1 bit)         |

• The advertising packet type is defined as follows:

Table 3. Advertising packet types

| Packet type | Description                        | Notes                                                                                                    |
|-------------|------------------------------------|----------------------------------------------------------------------------------------------------|
| ADV_IND     | Connectable undirected advertising | Used by an advertiser when it wants another device to connect to it. Device can be scanned by a scanning device, or go into a connection as a slave device on connection request reception. |

PM0257 - Rev 4 page 6/77

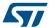

| Packet type     | Description                            | Notes                                                                                                    |
|-----------------|----------------------------------------|----------------------------------------------------------------------------------------------------|
| ADV_DIRECT_IND  | Connectable directed advertising       | Used by an advertiser when it wants a particular device to connect to it. The ADV_DIRECT_IND packet contains only advertiser's address and initiator address.                                                                                                    |
| ADV_NONCONN_IND | Non-connectable undirected advertising | Used by an advertiser when it wants to provide some information to all the devices, but it does not want other devices to ask it for more information or to connect to it.  Device simply sends advertising packets on related channels, but it does not want to be connectable or scanned by any other device. |
| ADV_SCAN_IND    | Scannable undirected advertising       | Used by an advertiser which wants to allow a scanner to require more information from it. The device cannot connect, but it is discoverable for advertising data and scan response data.                                                                                                    |
| SCAN_REQ        | Scan request                           | Used by a device in scanning state to request addition information to the advertiser.                                                                                                    |
| SCAN_RSP        | Scan response                          | Used by an advertiser device to provide additional information to a scan device.                                                                                                    |
| CONNECT_REQ     | Connection request                     | Sent by an initiating device to a device in connectable/discoverable mode.                                                                                                    |

The advertising event type determines the allowable responses:

Table 4. Advertising event type and allowable responses

| Advertising event type | Allowable response |             |  |
|------------------------|--------------------|-------------|--|
| Auvertising event type | SCAN_REQ           | CONNECT_REQ |  |
| ADV_IND                | YES                | YES         |  |
| ADV_DIRECT_IND         | NO                 | YES         |  |
| ADV_NONCONN_IND        | NO                 | NO          |  |
| ADV_SCAN_IND           | YES                | NO          |  |

Data packet header:

Table 5. Data packet header content

| Link layer identifier | Next sequence number | Sequence number | More data | Reserved |
|-----------------------|----------------------|-----------------|-----------|----------|
| (2 bits)              | (1 bit)              | (1 bit)         | (1 bit)   | (3 bits) |

The next sequence number (NESN) bit is used for performing packet acknowledgments. It informs the receiver device about next sequence number that the transmitting device expects it to send. Packet is retransmitted until the NESN is different from the sequence number (SN) value in the sent packet.

More data bits are used to signal to a device that the transmitting device has more data ready to be sent during the current connection event.

For a detailed description of advertising and data header contents and types refer to the Bluetooth specification [Vol 2], in Section 5 References.

Length: number of bytes on data field

PM0257 - Rev 4 page 7/77

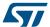

|                    | Length field bits                                                                   |  |
|--------------------|-------------------------------------------------------------------------------------|--|
| Advertising packet | 6 bits, with valid values from 0 to 37 bytes                                        |  |
| Data paskat        | 5 bits, with valid values from 0 to 31 bytes                                        |  |
| Data packet        | 8 bits, with valid values from 0 to 255 bytes, with LE data packet length extension |  |

- Data or payload: it is the actual transmitted data (advertising data, scan response data, connection establishment data, or application data sent during the connection)
- CRC (24 bits): it is used to protect data against bit errors. It is calculated over the header, length and data fields

#### 1.3.2 Advertising state

Advertising states allow link layer to transmit advertising packets and also to respond with scan responses to scan requests coming from those devices which are actively scanning.

An advertiser device can be moved to a standby state by stopping the advertising.

Each time a device advertises, it sends the same packet on each of the three advertising channels. This three packets sequence is called "advertising event". The time between two advertising events is referred to as the advertising interval, which can go from 20 milliseconds to every 10.28 seconds.

An example of advertising packet lists the Service UUID that the device implements (general discoverable flag, tx power = 4dbm, service data = temperature service and 16 bits service UUIDs).

Figure 6. Advertising packet with AD type flags

| Preamble Advertising Advertising Payload Address Address Address Address | ing Flags-LE General Discoverable Flag | ice Data 16 bit service perature "UUIDs = "Temperature service" | CRC |
|--------------------------------------------------------------------------|----------------------------------------|-----------------------------------------------------------------|-----|
|--------------------------------------------------------------------------|----------------------------------------|-----------------------------------------------------------------|-----|

GAMSEC201411251139

The flag AD type byte contains the following flag bits:

- Limited discoverable mode (bit 0)
- General discoverable mode (bit 1)
- BR/EDR not supported (bit 2, it is 1 on BLE)
- Simultaneous LE and BR/EDR to the same device capable (controller) (bit 3)
- Simultaneous LE and BR/EDR to the same device capable (host) (bit 4)

The flag AD type is included in the advertising data if any of the bits are non-zero (it is not included in scan response).

The following advertising parameters can be set before enabling advertising:

- Advertising interval
- Advertising address type
- Advertising device address
- Advertising channel map: which of the three advertising channels should be used
- Advertising filter policy:
  - Process scan/connection requests from the devices in the white list
  - Process all scan/connection requests (default advertiser filter policy)
  - Process connection requests from all the devices but only scan requests in the white list

PM0257 - Rev 4 page 8/77

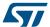

- Process scan requests from all the devices but only connection requests in the white list

A white list is a list of stored device addresses used by the device controller to filter devices. The white list content cannot be modified while it is being used. If the device is in advertising state and uses a white list to filter the devices (scan requests or connection requests), it has to disable advertising mode to change its white list.

#### 1.3.3 Scanning state

There are two types of scanning:

- Passive scanning: it allows the advertisement data to be received from an advertiser device
- Active scanning: when an advertisement packet is received, device can send back a scan request packet, in
  order to get a scan response from the advertiser. This allows the scanner device to get additional information
  from the advertiser device.

The following scan parameters can be set:

- Scanning type (passive or active)
- · Scan interval: how often the controller should scan
- · Scan window: for each scanning interval, it defines how long the device has been scanning
- · Scan filter policy: it can accept all the advertising packets (default policy) or only those on the white list.

Once the scan parameters are set, the device scanning can be enabled. The controller of the scanner devices sends to upper layers any received advertising packets within an advertising report event. This event includes the advertiser address, advertiser data, and the received signal strength indication (RSSI) of this advertising packet. The RSSI can be used with the transmit power level information included within the advertising packets to determine the path-loss of the signal and identify how far the device is:

Path loss = Tx power - RSSI

#### 1.3.4 Connection state

When data to be transmitted are more complex than those allowed by advertising data or a bidirectional reliable communication between two devices is needed, the connection is established.

When an initiator device receives an advertising packet from an advertising device to which it wants to connect, it can send a connect request packet to the advertiser device. This packet includes all the required information needed to establish and handle the connection between the two devices:

- Access address used in the connection in order to identify communications on a physical link
- CRC initialization value
- Transmit window size (timing window for the first data packet)
- Transmit window offset (transmit window start)
- Connection interval (time between two connection events)
- Slave latency (number of times slave can ignore connection events before it is forced to listen)
- · Supervision timeout (max. time between two correctly received packets before link is considered lost)
- Channel map: 37 bits (1= good; 0 = bad)
- Frequency-hop value (random number between 5 and 16)
- Sleep clock accuracy range (used to determine the uncertainty window of the slave device at connection event)

For a detailed description of the connection request packet refer to Bluetooth specifications [Vol 6].

The allowed timing ranges are summarized in Table 7. Connection request timing intervals :

PM0257 - Rev 4 page 9/77

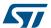

| Table 7. | Connection | request | timing | intervals |
|----------|------------|---------|--------|-----------|
|----------|------------|---------|--------|-----------|

| Parameter              | Min.              | Max.                | Note                           |
|------------------------|-------------------|---------------------|--------------------------------|
| Transmit window size   | 1.25 milliseconds | 10 milliseconds     |                                |
| Transmit window offset | 0                 | Connection interval | Multiples of 1.25 milliseconds |
| Connection interval    | 7.5 milliseconds  | 4 seconds           | Multiples of 1.25 milliseconds |
| Supervision timeout    | 100 milliseconds  | 32 seconds          | Multiples of 10 milliseconds   |

The transmit window starts after the end of the connection request packet plus the transmit window offset plus a mandatory delay of 1.25 ms. When the transmit window starts, the slave device enters in receiver mode and waits for a packet from the master device. If no packet is received within this time, the slave leaves receiver mode, and it tries one connection interval again later. When a connection is established, a master has to transmit a packet to the slave on every connection event to allow slave to send packets to the master. Optionally, a slave device can skip a given number of connection events (slave latency).

A connection event is the time between the start of the last connection event and the beginning of the next connection event.

A BLE slave device can only be connected to one BLE master device, but a BLE master device can be connected to several BLE slave devices. On the Bluetooth SIG, there is no limit on the number of slaves a master can connect to (this is limited by the specific used BLE technology or stack).

#### 1.4 Host controller interface (HCI)

The host controller interface (HCI) layer provides a mean of communication between the host and controller either through software API or by a hardware interface such as: SPI, UART or USB. It comes from standard Bluetooth specifications, with new additional commands for low energy-specific functions.

## 1.5 Logical link control and adaptation layer protocol (L2CAP)

The logical link control and adaptation layer protocol (L2CAP), supports higher level protocol multiplexing, packet segmentation and reassembly operations, and the conveying of quality of service information.

#### 1.6 Attribute protocol (ATT)

The attribute protocol (ATT) allows a device to expose some data, known as attributes, to another device. The device exposing attributes is referred to as the server and the peer device using them is called the Client. An attribute is a data with the following components:

- Attribute handle: it is a 16-bit value, which identifies an attribute on a server, allowing the client to reference the attribute in read or write requests
- Attribute type: it is defined by a universally unique identifier (UUID), which determines what the value means.
   Standard 16-bit attribute UUIDs are defined by Bluetooth SIG
- Attribute value: a (0 ~ 512) octets in length
- Attribute permissions: they are defined by each upper layer that uses the attribute. They specify the security level required for read and/or write access, as well as notification and/or indication. The permissions are not discoverable using the attribute protocol. There are different permission types:
  - Access permissions: they determine which types of requests can be performed on an attribute (readable, writable, readable and writable)
  - Authentication permissions: they determine if attributes require authentication or not. If an authentication error is raised, client can try to authenticate it by using the security manager and send back the request
  - Authorization permissions (no authorization, authorization): this is a property of a server which can authorize a client to access or not to a set of attributes (client cannot resolve an authorization error)

Table 8. Attribute example

| Attribute handle | Attribute type     | Attribute value     | Attribute permissions                            |
|------------------|--------------------|---------------------|--------------------------------------------------|
| 0x0008           | "Temperature UUID" | "Temperature Value" | "Read only, no authorization, no authentication" |

PM0257 - Rev 4 page 10/77

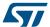

"Temperature UUID" is defined by "Temperature characteristic" specification and it is a signed 16-bit integer.

A collection of attributes is called a database that is always contained in an attribute server.

Attribute protocol defines a set of method protocol to discover, read and write attributes on a peer device. It implements the peer-to-peer client-server protocol between an attribute server and an attribute client as follows:

- Server role
  - Contains all attributes (attribute database)
  - Receives requests, executes, responds commands
  - Indicates, notifies an attribute value when data change
- Client role
  - Talks with server
  - Sends requests, waits for response (it can access (read), update (write) the data)
  - Confirms indications

Attributes exposed by a server can be discovered, read, and written by the client, and they can be indicated and notified by the server as described in Table 9. Attribute protocol messages:

| Protocol data unit<br>(PDU message) | Sent by | Description                                                            |
|-------------------------------------|---------|------------------------------------------------------------------------|
| Request                             | Client  | Client asks server (it always causes a response)                       |
| Response                            | Server  | Server sends response to a request from a client                       |
| Command                             | Client  | Client commands something to server (no response)                      |
| Notification                        | Server  | Server notifies client of new value (no confirmation)                  |
| Indication                          | Server  | Server indicates to client new value (it always causes a confirmation) |
| Confirmation                        | Client  | Confirmation to an indication                                          |

Table 9. Attribute protocol messages

### 1.7 Security manager (SM)

The Bluetooth low energy link layer supports encryption and authentication by using the counter mode with the CBC-MAC (cipher block chaining-message authentication code) algorithm and a 128-bit AES block cipher (AES-CCM). When encryption and authentication are used in a connection, a 4-byte message integrity check (MIC) is appended to the payload of the data channel PDU.

Encryption is applied to both the PDU payload and MIC fields.

When two devices want to encrypt the communication during the connection, the security manager uses the pairing procedure. This procedure allows two devices to be authenticated by exchanging their identity information in order to create the security keys that can be used as basis for a trusted relationship or a (single) secure connection. There are some methods used to perform the pairing procedure. Some of these methods provide protections against

- Man-in-the-middle (MITM) attacks: a device is able to monitor and modify or add new messages to the
  communication channel between two devices. A typical scenario is when a device is able to connect to each
  device and act as the other devices by communicating with each of them
- Passive eavesdropping attacks: listening through a sniffing device to the communication of other devices

The pairing on Bluetooth low energy specifications v4.0 or v4.1, also called LE legacy pairing, supports the following methods based on the IO capability of the devices: Just Works, Passkey Entry and Out of band (OOB). On Bluetooth low energy specification v4.2, the LE secure connection pairing model has been defined. The new security model main features are:

- Key exchange process uses the elliptical curve Diffie-Hellman (ECDH) algorithm: this allows keys to be exchanged over an unsecured channel and to protect against passive eavesdropping attacks (secretly listening through a sniffing device to the communication of other devices)
- 2. A new method called "numeric comparison" has been added to the 3 methods already available with LE legacy pairing

The paring procedures are selected depending on the device IO capabilities.

PM0257 - Rev 4 page 11/77

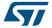

There are three input capabilities.

There are three input capabilities:

- No input
- Ability to select yes/no
- Ability to input a number by using the keyboard

There are two output capabilities:

- No output
- Numeric output: ability to display a six-digit number

The following table shows the possible IO capability combinations

Table 10. Combination of input/output capabilities on a BLE device

|          | No output           | Display          |
|----------|---------------------|------------------|
| No input | No input, no output | Display only     |
| Yes/No   | No input, no output | Display yes/no   |
| Keyboard | Keyboard only       | Keyboard display |

#### LE legacy pairing

LE legacy pairing algorithm uses and generates 2 keys:

- Temporary key (TK): a 128-bit temporary key which is used to generate short-term key (STK)
- Short-term key (STK): a 128-bit temporary key used to encrypt a connection following pairing

Pairing procedure is a three-phase process.

Phase 1: pairing feature exchange

The two connected devices communicate their input/output capabilities by using the pairing request message. This message also contains a bit stating if out-of-band data are available and the authentication requirements. The information exchanged in phase 1 is used to select which pairing method is used for the STK generation in phase 2.

Phase 2: short-term key (STK) generation

The pairing devices first define a temporary key (TK), by using one of the following key generation methods

- 1. The out-of-band (OOB) method, which uses out of band communication (e.g. NFC) for TK agreement. It provides authentication (MITM protection). This method is selected only if the out-of-band bit is set on both devices, otherwise the IO capabilities of the devices must be used to determine which other method could be used (Passkey Entry or Just Works)
- Passkey entry method: user passes six numeric digits as the TK between the devices. It provides authentication (MITM protection)
- Just works: this method does not provide authentication and protection against man-in-the-middle (MITM) attacks

The selection between Passkey and Just Works method is done based on the IO capability as defined on the following table.

Table 11. Methods used to calculate the temporary key (TK)

|                    | Display only  | Display yes/no | Keyboard only | No input, no output | Keyboard display |
|--------------------|---------------|----------------|---------------|---------------------|------------------|
| Display Only       | Just Works    | Just Works     | Passkey Entry | Just Works          | Passkey Entry    |
| Display Yes/No     | Just Works    | Just Works     | Passkey Entry | Just Works          | Passkey Entry    |
| Keyboard Only      | Passkey Entry | Passkey Entry  | Passkey Entry | Just Works          | Passkey Entry    |
| No Input No Output | Just Works    | Just Works     | Just Works    | Just Works          | Just Works       |
| Keyboard Display   | Passkey Entry | Passkey Entry  | Passkey Entry | Just Works          | Passkey Entry    |

PM0257 - Rev 4 page 12/77

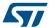

Phase 3: transport specific key distribution methods used to calculate the temporary key (TK)

Once the phase 2 is completed, up to three 128-bit keys can be distributed by messages encrypted with the STK key:

- 1. Long-term key (LTK): it is used to generate the 128-bit key used for Link Layer encryption and authentication
- 2. Connection signature resolving key (CSRK): a 128-bit key used for the data signing and verification performed at the ATT layer
- 3. Identity resolving key (IRK): a 128-bit key used to generate and resolve random addresses

#### LE secure connections

LE secure connection pairing methods use and generate one key:

 Long-term key (LTK): a 128-bit key used to encrypt the connection following pairing and subsequent connections

Pairing procedure is a three-phase process:

#### Phase 1: pairing feature exchange

The two connected devices communicate their input/output capabilities by using the pairing request message. This message also contains a bit stating if out-of-band data are available and the authentication requirements. The information exchanged in phase 1 is used to select which pairing method is used on phase 2.

#### Phase 2: long-term key (LTK) generation

Pairing procedure is started by the initiating device which sends its public key to the receiving device. The receiving device replies with its public key. The public key exchange phase is done for all the pairing methods (except the OOB one). Each device generates its own elliptic curve Diffie-Hellman (ECDH) public-private key pair. Each key pair contains a private (secret) key, and a public key. The key pair should be generated only once on each device and may be computed before a pairing is performed.

The following pairing key generation methods are supported:

- 1. The out-of-band (OOB) method which uses out of band communication to set up the public key. This method is selected if the out-of-band bit in the pairing request/response is set at least by one device, otherwise the IO capabilities of the devices must be used to determine which other method could be used (Passkey entry, Just Works or numeric comparison)
- Just Works: this method is not authenticated, and it does not provide any protection against man-in-themiddle (MITM) attacks
- 3. Passkey entry method: this method is authenticated. User passes six numeric digits. This six-digit value is the base of the device authentication
- 4. Numeric comparison: this method is authenticated. Both devices have IO capabilities set to either display Yes/No or keyboard display. The two devices compute a six-digit confirmation values that are displayed to the user on both devices: user is requested to confirm if there is a match by entering yes or not. If yes is selected on both devices, pairing is performed with success. This method allows confirmation to user that his device is connected with the proper one, in a context where there are several devices, which could not have different names

The selection among the possible methods is based on the following table.

Table 12. Mapping of IO capabilities to possible key generation methods

| Initiator/<br>responder | Display only  | Display yes/no                                                    | Keyboard only | No input no output | Keyboard display                                                     |
|-------------------------|---------------|-------------------------------------------------------------------|---------------|--------------------|----------------------------------------------------------------------|
| Display only            | Just Works    | Just Works                                                        | Passkey Entry | Just Works         | Passkey Entry                                                        |
| Display yes/no          | Just Works    | Just Works (LE legacy) Numeric comparison (LE secure connections) | Passkey Entry | Just Works         | Passkey Entry (LE legacy) Numeric comparison (LE secure connections) |
| Keyboard only           | Passkey Entry | Passkey Entry                                                     | Passkey Entry | Just Works         | Passkey Entry                                                        |
| No input no output      | Just Works    | Just Works                                                        | Just Works    | Just Works         | Just Works                                                           |

PM0257 - Rev 4 page 13/77

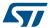

| Initiator/<br>responder | Display only  | Display yes/no                                                       | Keyboard only | No input no output | Keyboard display                                                     |
|-------------------------|---------------|----------------------------------------------------------------------|---------------|--------------------|----------------------------------------------------------------------|
| Keyboard display        | Passkey Entry | Passkey Entry (LE legacy) Numeric comparison (LE secure connections) | Passkey Entry | Just Works         | Passkey Entry (LE legacy) Numeric comparison (LE secure connections) |

#### Note:

If the possible key generation method does not provide a key that matches the security properties (authenticated - MITM protection or unauthenticated - no MITM protection), then the device sends the pairing failed command with the error code "Authentication Requirements".

Phase 3: transport specific key distribution

The following keys are exchanged between master and slave:

- Connection signature resolving key (CSRK) for authentication of unencrypted data
- Identity resolving key (IRK) for device identity and privacy

When the established encryption keys are stored in order to be used for future authentication, the devices are bonded.

#### **Data signing**

It is also possible to transmit authenticated data over an unencrypted link layer connection by using the CSRK key: a 12-byte signature is placed after the data payload at the ATT layer. The signature algorithm also uses a counter which protects against replay attacks (an external device which can simply capture some packets and send them later as they are, without any understanding of packet content: the receiver device simply checks the packet counter and discards it since its frame counter is less than the latest received good packet).

## 1.8 Privacy

A device that always advertises with the same address (public or static random), can be tracked by scanners. This can be avoided by enabling the privacy feature on the advertising device. On a privacy enabled device, private addresses are used. There are two kinds of private addresses:

- · Non-resolvable private address
- Resolvable private address

Non-resolvable private addresses are completely random (except for the two most significant bits) and cannot be resolved. Hence, a device using a non-resolvable private address cannot be recognized by those devices which have not been previously paired. The resolvable private address has a 24-bit random part and a hash part. The hash is derived from the random number and from an IRK (identity resolving key). Hence, only a device that knows this IRK can resolve the address and identify the device. The IRK is distributed during the pairing process.

Both types of addresses are frequently changed, enhancing the device identity confidentiality. The privacy feature is not used during the GAP discovery modes and procedures but during GAP connection modes and procedures only.

On Bluetooth low energy stacks up to v4.1, the private addresses are resolved and generated by the host. In Bluetooth v4.2, the privacy feature has been updated from version 1.1 to version 1.2. On Bluetooth low energy stack v4.2, private addresses can be resolved and generated by the controller, using the device identity information provided by the host.

## **Peripheral**

A privacy-enabled peripheral in non-connectable mode uses non-resolvable or resolvable private addresses.

To connect to a central, the undirected connectable mode only should be used if host privacy is used. If the controller privacy is used, the device can also use the directed connectable mode. When in connectable mode, the device uses a resolvable private address.

Whether non-resolvable or resolvable private addresses are used, they are automatically regenerated after each interval of 15 minutes. The device does not send the device name to the advertising data.

#### Central

A privacy-enabled central, performing active scanning, uses non-resolvable or resolvable private addresses only. To connect to a peripheral, the general connection establishment procedure should be used if host privacy is enabled. With controller-based privacy, any connection procedure can be used. The central uses a resolvable

PM0257 - Rev 4 page 14/77

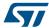

private address as the initiator's device address. A new resolvable or non-resolvable private address is regenerated after each interval of 15 minutes.

#### **Broadcaster**

A privacy-enabled broadcaster uses non-resolvable or resolvable private addresses. New addresses are automatically generated after each interval of 15 minutes. A broadcaster should not send the name or unique data to the advertising data.

#### Observer

A privacy-enabled observer uses non-resolvable or resolvable private addresses. New addresses are automatically generated after each interval of 15 minutes.

#### 1.8.1 The device filtering

Bluetooth LE allows a way to reduce the number of responses from the devices in order to reduce power consumption, since this implies less transmissions and less interactions between controller and upper layers. The filtering is implemented by a white list. When the white list is enabled, those devices, which are not in this list ,are ignored by the link layer.

Before Bluetooth 4.2, the device filtering could not be used, while privacy was used by the remote device. Thanks to the introduction of link layer privacy, the remote device identity address can be resolved before checking whether it is in the white list or not.

#### 1.9 Generic attribute profile (GATT)

The generic attribute profile (GATT) defines a framework for using the ATT protocol, and it is used for services, characteristics, descriptors discovery, characteristics reading, writing, indication and notification.

On GATT context, when two devices are connected, there are two devices roles:

- GATT client: the device accesses data on the remote GATT server via read, write, notify, or indicates
  operations
- GATT server: the device stores data locally and provides data access methods to a remote GATT client

It is possible for a device to be a GATT server and a GATT client at the same time.

The GATT role of a device is logically separated from the master, slave role. The master, slave roles define how the BLE radio connection is managed, and the GATT client/server roles are determined by the data storage and flow of data.

As consequence, a slave (peripheral) device has to be the GATT server and a master (central) device has not to be the GATT client.

Attributes, as transported by the ATT, are encapsulated within the following fundamental types:

- 1. Characteristics (with related descriptors)
- 2. Services (primary, secondary and include)

#### 1.9.1 Characteristic attribute type

A characteristic is an attribute type which contains a single value and any number of descriptors describing the characteristic value that may make it understandable by the user.

A characteristic exposes the type of data that the value represents, if the value can be read or written, how to configure the value to be indicated or notified, and it says what a value means.

A characteristic has the following components:

- 1. Characteristic declaration
- 2. Characteristic value
- Characteristic descriptor(s)

PM0257 - Rev 4 page 15/77

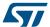

Figure 7. Example of characteristic definition

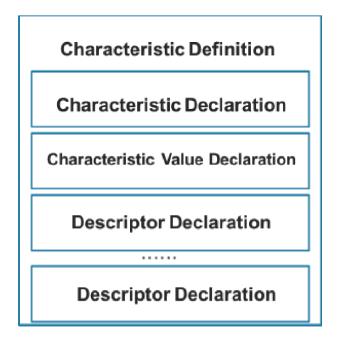

A characteristic declaration is an attribute defined as follows:

Table 13. Characteristic declaration

| Attribute handle | Attribute type                  | Attribute value                                                                                                    | Attribute permissions            |
|------------------|---------------------------------|----------------------------------------------------------------------------------------------------|----------------------------------|
| 0×NNNN           | 0x2803 (UUID for characteristic | Characteristic value properties (read, broadcast, write, write without response, notify, indicate,). Determine how characteristic value can be used or how characteristic descriptor can be accessed | Read only, no authentication, no |
|                  | attribute type)                 | Characteristic value attribute handle                                                                                                    | authorization                    |
|                  |                                 | Characteristic value UUID (16 or 128 bits)                                                                                                    |                                  |

A characteristic declaration contains the value of the characteristic. This value is the first attribute after the characteristic declaration:

**Table 14. Characteristic value** 

| Attribute handle | Attribute type                                       | Attribute value      | Attribute permissions                           |
|------------------|------------------------------------------------------|----------------------|-------------------------------------------------|
| 0xNNNN           | 0xuuuu – 16 bits or 128 bits for characteristic UUID | Characteristic value | Higher layer profile or implementation specific |

### 1.9.2 Characteristic descriptor type

Characteristic descriptors are used to describe the characteristic value to add a specific "meaning" to the characteristic and making it understandable by the user. The following characteristic descriptors are available:

PM0257 - Rev 4 page 16/77

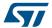

- 1. Characteristic extended properties: it allows extended properties to be added to the characteristic
- Characteristic user description: it enables the device to associate a text string to the characteristic
- 3. Client characteristic configuration: it is mandatory if the characteristic can be notified or indicated. Client application must write this characteristic descriptor to enable characteristic notification or indication (provided that the characteristic property allows notification or indication)
- 4. Server characteristic configuration: optional descriptor
- 5. Characteristic presentation format: it allows the characteristic value presentation format to be defined through some fields as format, exponent, unit name space, description in order to correctly display the related value (example temperature measurement value in <sup>o</sup>C format)
- 6. Characteristic aggregation format: It allows several characteristic presentation formats to be aggregated. For a detailed description of the characteristic descriptors, refer to Bluetooth specifications.

### 1.9.3 Service attribute type

A service is a collection of characteristics which operate together to provide a global service to an applicative profile. For example, the health thermometer service includes characteristics for a temperature measurement value, and a time interval among measurements. A service or primary service can refer other services that are called secondary services.

A service is defined as follows:

Table 15. Service declaration

| Attribute<br>handle | Attribute type                                                               | Attribute value                               | Attribute permissions                          |
|---------------------|------------------------------------------------------------------------------|-----------------------------------------------|------------------------------------------------|
| 0xNNNN              | 0x2800 – UUID for "Primary Service" or 0x2801 – UUID for "Secondary Service" | 0xuuuu – 16 bits or 128 bits for service UUID | Read only, no authentication, no authorization |

A service contains a service declaration and may contain definitions and characteristic definitions. A service includes declaration follows the service declaration and any other attributes of the server.

Table 16. Include declaration

| Attribute<br>handle | Attribute type                           | Attribute value                  |                     |              | Attribute permissions                                |
|---------------------|------------------------------------------|----------------------------------|---------------------|--------------|------------------------------------------------------|
| 0xNNNN              | 0x2802 (UUID for include attribute type) | Include service attribute handle | End group<br>handle | Service UUID | Read only,<br>no authentication, no<br>authorization |

"Include service attribute handle" is the attribute handle of the included secondary service and "end group handle" is the handle of the last attribute within the included secondary service.

#### 1.9.4 GATT procedures

The generic attribute profile (GATT) defines a standard set of procedures allowing services, characteristics, related descriptors to be discovered and how to use them.

The following procedures are available:

- Discovery procedures (Table 17. Discovery procedures and related response events)
- Client-initiated procedures (Table 18. Client-initiated procedures and related response events)
- Server-initiated procedures (Table 19. Server-initiated procedures and related response events)

PM0257 - Rev 4 page 17/77

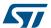

Table 17. Discovery procedures and related response events

| Procedure                                  | Response events             |
|--------------------------------------------|-----------------------------|
| Discovery all primary services             | Read by group response      |
| Discovery primary service by service UUID  | Find by type value response |
| Find included services                     | Read by type response event |
| Discovery all characteristics of a service | Read by type response       |
| Discovery characteristics by UUID          | Read by type response       |
| Discovery all characteristics descriptors  | Find information response   |

Table 18. Client-initiated procedures and related response events

| Procedure                                   | Response events           |
|---------------------------------------------|---------------------------|
| Read characteristic value                   | Read response event       |
| Read characteristic value by UUID           | Read response event       |
| Read long characteristic value              | Read blob response events |
| Read multiple characteristic values         | Read response event       |
| Write characteristic value without response | No event is generated     |
| Signed write without response               | No event is generated     |
| Write characteristic value                  | Write response event.     |
| Write long characteristic value             | Prepare write response    |
| Write long characteristic value             | Execute write response    |
| Reliable write                              | Prepare write response    |
| Itelianie witte                             | Execute write response    |

Table 19. Server-initiated procedures and related response events

| Procedure     | Response events       |
|---------------|-----------------------|
| Notifications | No event is generated |
| Indications   | Confirmation event    |

For a detailed description about the GATT procedures and related responses events refer to the Bluetooth specifications in Section 5 References.

## 1.10 Generic access profile (GAP)

The Bluetooth system defines a base profile implemented by all Bluetooth devices called generic access profile (GAP). This generic profile defines the basic requirements of a Bluetooth device.

The four GAP profile roles are described in the table below:

Table 20. GAP roles

| Role <sup>(1)</sup> | Description              | Transmitter | Receiver | Typical example                                   |
|---------------------|--------------------------|-------------|----------|---------------------------------------------------|
| Broadcaster         | Sends advertising events | M           | 0        | Temperature sensor which sends temperature values |

PM0257 - Rev 4 page 18/77

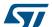

| Role <sup>(1)</sup> | Description                                                                                       | Transmitter | Receiver | Typical example                                                         |
|---------------------|---------------------------------------------------------------------------------------------------|-------------|----------|-------------------------------------------------------------------------|
| Observer            | Receives advertising events                                                                       | 0           | М        | Temperature display which just receives and displays temperature values |
|                     | Always a slave.                                                                                   |             |          |                                                                         |
| Peripheral          | It is on connectable advertising mode.                                                            | M           | М        | Watch                                                                   |
|                     | Supports all LL control procedures; encryption is optional                                        |             |          |                                                                         |
|                     | Always a master.                                                                                  |             |          |                                                                         |
| Central             | It never advertises.                                                                              | M           | М        | Mobile phone                                                            |
|                     | It supports active or passive scan. It supports all LL control procedures; encryption is optional |             |          |                                                                         |

<sup>1. 1.</sup> M = Mandatory; O = Optional

On GAP context, two fundamental concepts are defined:

- GAP modes: it configures a device to act in a specific way for a long time. There are four GAP modes types: broadcast, discoverable, connectable and bondable type
- GAP procedures: it configures a device to perform a single action for a specific, limited time. There are four GAP procedures types: observer, discovery, connection, bonding procedures

Different types of discoverable and connectable modes can be used at the same time. The following GAP modes are defined:

Table 21, GAP broadcaster mode

| Mode           | Description                                                                                                    | Notes                                                                       | GAP role    |
|----------------|----------------------------------------------------------------------------------------------------|-----------------------------------------------------------------------------|-------------|
| Broadcast mode | Device only broadcasts data using the link layer advertising channels and packets (it does not set any bit on Flags AD type) | Broadcasts data can be detected by a device using the observation procedure | Broadcaster |

Table 22. GAP discoverable modes

| Mode                      | Description                                                              | Notes                                                                                                    | GAP role   |
|---------------------------|--------------------------------------------------------------------------|----------------------------------------------------------------------------------------------------|------------|
| Non-discoverable mode     | It cannot set the limited and general discoverable bits on flags AD type | It cannot be discovered by a device performing a general or limited discovery procedure                                                              | Peripheral |
| Limited discoverable mode | It sets the limited discoverable bit on flags AD type                    | It is allowed for about 30 s. It is used by devices with which user has recently interacted. For example, when a user presses a button on the device | Peripheral |
| General discoverable mode | It sets the general discoverable bit on flags AD type                    | It is used when a device wants to be discoverable. There is no limit on the discoverability time                                                     | Peripheral |

Table 23. GAP connectable modes

| Mode                 | Description                                                         | Notes                                                             | GAP role   |
|----------------------|---------------------------------------------------------------------|-------------------------------------------------------------------|------------|
| Non-connectable mode | It can only use ADV_NONCONN_IND or ADV_SCAN_IND advertising packets | It cannot use a connectable advertising packet when it advertises | Peripheral |

PM0257 - Rev 4 page 19/77

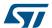

| Mode                        | Description                           | Notes                                                                                                    | GAP role   |
|-----------------------------|---------------------------------------|----------------------------------------------------------------------------------------------------|------------|
| Direct connectable mode     | It uses ADV_DIRECT advertising packet | It is used from a peripheral device that wants to connect quickly to a central device. It can be used only for 1.28 seconds, and it requires both peripheral and central devices addresses              | Peripheral |
| Undirected connectable mode |                                       | It is used from a device that wants to be connectable. Since ADV_IND advertising packet can include the flag AD type, a device can be in discoverable and undirected connectable mode at the same time. | Peripheral |
|                             |                                       | Connectable mode is terminated when the device moves to connection mode or when it moves to non-connectable mode                                                                                        |            |

#### Table 24. GAP bondable modes

| Mode              | Description                                               | Notes                              | GAP role   |
|-------------------|-----------------------------------------------------------|------------------------------------|------------|
| Non-bondable mode | It does not allow a bond to be created with a peer device | No keys are stored from the device | Peripheral |
| Bondable mode     | Device accepts bonding request from a Central device.     |                                    | Peripheral |

The following GAP procedures are defined in Table 25. GAP observer procedure:

## Table 25. GAP observer procedure

| Procedure             | Description                                             | Notes | Role     |
|-----------------------|---------------------------------------------------------|-------|----------|
| Observation procedure | It allows a device to look for broadcaster devices data |       | Observer |

## Table 26. GAP discovery procedures

| Procedure                      | Description                                                                          | Notes                                                         | Role    |
|--------------------------------|--------------------------------------------------------------------------------------|---------------------------------------------------------------|---------|
| Limited discoverable procedure | It is used for discovery peripheral devices in limited discovery mode                | Device filtering is applied based on flag AD type information | Central |
| General discoverable procedure | It is used for discovery peripheral devices in general ad limited discovery mode     | Device filtering is applied based on flag AD type information | Central |
| Name discovery procedure       | It is the procedure to retrieve the "Bluetooth Device Name" from connectable devices |                                                               | Central |

## Table 27. GAP connection procedures

| Procedure                               | Description                                                                                                    | Notes               | Role    |
|-----------------------------------------|----------------------------------------------------------------------------------------------------|---------------------|---------|
| Auto connection establishment procedure | Allows the connection with one or more devices in the directed connectable mode or the undirected connectable mode | It uses white lists | Central |

PM0257 - Rev 4 page 20/77

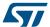

| Procedure                                    | Description                                                                                                    | Notes                                                                                                    | Role    |
|----------------------------------------------|----------------------------------------------------------------------------------------------------|----------------------------------------------------------------------------------------------------|---------|
| General connection establishment procedure   | Allows a connection with a set of known peer devices in the directed connectable mode or the undirected connectable mode  | It supports private addresses<br>by using the direct connection<br>establishment procedure when<br>it detects a device with a<br>private address during the<br>passive scan | Central |
| Selective connection establishment procedure | Establish a connection with the host selected connection configuration parameters with a set of devices in the white list | It uses white lists and it scans by this white list                                                                                                    | Central |
| Direct connection establishment procedure    | Establish a connection with a specific device using a set of connection interval parameters                               | General and selective procedures use it                                                                                                    | Central |
| Connection parameter update procedure        | Updates the connection parameters used during the connection                                                              |                                                                                                    | Central |
| Terminate procedure                          | Terminates a GAP procedure                                                                                                |                                                                                                    | Central |

Table 28. GAP bonding procedures

| Procedure         | Description                                                                | Notes | Role    |
|-------------------|----------------------------------------------------------------------------|-------|---------|
| Bonding procedure | Starts the pairing process with the bonding bit set on the pairing request |       | Central |

For a detailed description of the GAP procedures, refer to the Bluetooth specifications.

## 1.11 BLE profiles and applications

A service collects a set of characteristics and exposes the behavior of these characteristics (what the device does, but not how a device uses them). A service does not define characteristic use cases. Use cases determine which services are required (how to use services on a device). This is done through a profile which defines which services are required for a specific use case:

- Profile clients implement use cases
- Profile servers implement services

Standard profiles or proprietary profiles can be used. When using a non-standard profile, a 128-bit UUID is required and must be generated randomly.

Currently, any standard Bluetooth SIG profile (services, and characteristics) uses 16-bit UUIDs. Services, characteristics specification and UUID assignation can be downloaded from the following SIG web pages:

- https://developer.bluetooth.org/gatt/services/Pages/ServicesHome.aspx
- https://developer.bluetooth.org/gatt/characteristics/Pages/CharacteristicsHome.aspx

PM0257 - Rev 4 page 21/77

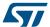

Figure 8. Client and server profiles

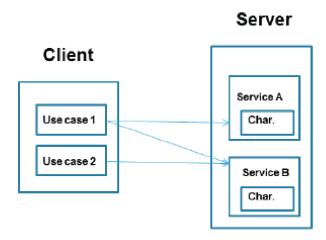

- Use case 1 uses Service A and B
- Use case 2 uses Service B

### 1.11.1 Proximity profile example

This section simply describes the proximity profile target, how it works and required services:

#### **Target**

- When a device is close, very far, far away:
  - Causes an alert

#### How it works

- If a device disconnects, it causes an alert
- · Alert on link loss: «Link Loss» service
  - If a device is too far away
  - Causes an alert on path loss: «Immediate Alert» and «Tx Power» service
- «Link Loss» service
  - «Alert Level» characteristic
  - Behavior: on link loss, causes alert as enumerated
- «Immediate Alert» service
  - «Alert Level» characteristic
  - Behavior: when written, causes alert as enumerated
- «Tx Power» service
  - «Tx Power» characteristic
  - Behavior: when read, reports current Tx Power for connection

PM0257 - Rev 4 page 22/77

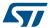

## BlueNRG-1, BlueNRG-2 Bluetooth low energy stack

The BlueNRG-1, BlueNRG-2 devices are system-on-chip with a Bluetooth low energy (BLE) radio. A Bluetooth low energy (BLE) stack standard C library, in binary format, provides a high-level interface to control BlueNRG-1, BlueNRG-2 Bluetooth low energy functionalities.

The BLE binary library provides the following functionalities:

- Stack APIs for:
  - BLE stack initialization
  - BLE stack application command interface (HCl command prefixed with hci\_, and vendor specific command prefixed with aci\_)
  - Sleep timer access
  - BLE stack state machines handling
- Stack event callbacks
  - Inform user application about BLE stack events
  - Sleep timer events
- Provides interrupt handler for radio IP

In order to get access to the BLE stack functionalities, user application is just requested to:

- Call the related stack APIs
- Handle the expected events through the provided stack callbacks

Linking the BLE stack binary library to the user application, as described in Figure 9. BLE stack reference application.

Drivers sources

User app

Compiler Object code

Linker Flash image

Figure 9. BLE stack reference application

- Provided by ST
- Provided by third party

Note:

- 1. API is a C function defined by the BLE stack library and called by user application.
- 2. A callback is a C function called by the BLE stack library and defined by the user application.
- 3. Driver sources are a set of drivers (header and source files) which handles all the BlueNRG-1, BlueNRG-2 peripherals (ADC, I<sup>2</sup>C, SPI, timers, Watchdog, UART).

PM0257 - Rev 4 page 23/77

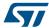

## 2.1 BLE stack library framework

The BLE stack library framework allows commands to be sent to the BlueNRG-1, BlueNRG-2 SoC BLE stack and it also provides definitions of BLE event callbacks.

The BLE stack APIs utilize and extend the standard HCI data format defined within the Bluetooth specifications.

The provided set of APIs supports the following commands:

- Standard HCI commands for controller as defined by Bluetooth specifications
- Vendor Specific (VS) HCI commands for controller
- Vendor Specific (VS) ACI commands for host (L2CAP,ATT, SM, GATT, GAP)

The reference BLE API interface framework is provided within the BlueNRG-1\_2 DK software package targeting the BlueNRG-1, BlueNRG-2 DK platforms (refer to Section 5 References).

The BLE stack library framework interface for both the BlueNRG-1, BlueNRG-2 devices is defined by the following header files:

| File              | Description                                          | Location                 | Notes                                                                                                    |
|-------------------|------------------------------------------------------|--------------------------|----------------------------------------------------------------------------------------------------|
| ble_status.h      | Header file for BLE stack error codes                | Library\Bluetooth_LE\inc |                                                                                                    |
| bluenrg1_api.h    | Header file for BlueNRG-1 BLE stack APIs             | "                        | It is included<br>through<br>bluenrg1_stack.h<br>header file                                                                          |
| bluenrg1_events.h | Header file for BlueNRG-1 BLE stack events callbacks | ··                       | It is included<br>through<br>bluenrg1_stack.h<br>header file                                                                          |
| stack_user_cfg.h  | BLE stack configuration header file                  | •                        | It provides the<br>available<br>configuration<br>options for BLE<br>stack v2.1                                                        |
| stack_user_cfg.c  | BLE stack configuration file                         | Library\Bluetooth_LE\src | Source file to be included on user application IDE project in order to support the BLE modular approach available with BLE stack v2.1 |

Table 29. BLE stack library framework interface

Note:

BLE stack v2.1 or later provides the capability to enable/disable, at compile time, the following BLE stack features based on user specific application scenario:

- 1. Enable/disable controller privacy
- 2. Enable/disable LE secure connections
- 3. Enable/disable master role
- 4. Enable/disable data length extension (valid only for BlueNRG-2 device)

This allows user to potentially exclude some features from the available BLE stack binary library and decrease the overall Flash memory footprint.

Refer to the BLE stack preprocessor configuration options defined on file Library\Bluetooth\_LE\inc\ stack user cfg.h, in order to identify which are the available and supported combinations.

Starting from the BLE stack v2.1, all the other BLE application layer header files have been moved to the Library \BLE\_Application\layers\_inc folder.

PM0257 - Rev 4 page 24/77

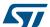

| Table 50. B22 application stack instally manifestoric interface |                                                                               |                                      |                                                |  |  |
|-----------------------------------------------------------------|-------------------------------------------------------------------------------|--------------------------------------|------------------------------------------------|--|--|
| File                                                            | Description                                                                   | Location                             | Notes                                          |  |  |
| ble_const.h                                                     | It includes the required BLE stack header files                               | Library \BLE_Application \layers_inc | To be included on the user main application    |  |  |
| bluenrg1_gap.h                                                  | Header file for BlueNRG-1 GAP layer constants                                 | 433                                  | It is included through ble_const.h header file |  |  |
| bluenrg1_gatt_server.h                                          | Header file for GATT server constants                                         | 433                                  | It is included through ble_const.h header file |  |  |
| bluenrg1_hal.h                                                  | Header file with HAL for BlueNRG-1                                            | un                                   | It is included through ble_const.h header file |  |  |
| bluenrg1_stack.h                                                | Header file for BlueNRG-1 BLE stack initialization, tick and sleep timer APIs | un                                   | To be included on the user main application    |  |  |
| hci_const.h                                                     | It contains constants for HCI layer.                                          |                                      | It is included through ble_const.h header file |  |  |
| link_layer.h                                                    | Header file for BlueNRG-1's link layer constants                              | 433                                  | It is included through ble_const.h header file |  |  |
| sm.h                                                            | Header file for BlueNRG-1 security manager constants                          | 433                                  | It is included through ble_const.h header file |  |  |

Table 30. BLE application stack library framework interface

Note:

Starting from the BLE stack v2.1, the AES CMAC encryption functionality required by BLE stack is available on new standalone binary library: Library\\cryptolib\\cryptolib.a. This library must also be included on user application IDE project.

#### 2.2 BLE stack event callbacks

The BLE stack library framework provides a set of events and related callbacks which are used to notify the user application of specific events to be processed.

The BLE event callback prototypes are defined on header file bluenrg1\_events.h. All callbacks are defined by default through weak definitions (no check is done on event callback name defined from the user, so user should carefully check that each defined callbacks is in line with the expected function name).

The user application must define the used events callbacks with application code, inline with specific application scenario.

#### 2.3 BLE stack Init and tick APIs

The BlueNRG-1 BLE stack must be initialized in order to proper configure some parameters inline with specific application scenario.

The following API must be called before using any other BLE stack v2.x functionality:

```
BlueNRG_Stack_Initialization(&BlueNRG_Stack_Init_params);
```

 ${\tt BlueNRG\_Stack\_Init\_params}$  is a variable which contains memory and low level hardware configuration data for the device, and it is defined using this structure:

PM0257 - Rev 4 page 25/77

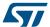

```
uint16_t attMtu;
hardware_config_table_t hardware_config;
} BlueNRG_Stack_Initialization_t;
```

The hardware\_config\_table\_t structure is defined as follows:

```
typedef struct {
uint32_t *hot_ana_config_table;
uint32_t max_conn_event_length;
uint16_t slave_sca;
uint8_t master_sca;
uint8_t ls_source;
uint16_t hs_startup_time;
} hardware_config_table_t;
```

Table 31. BlueNRG-1 BLE stack initialization parameters

| Name                    | Description                                                                                                    | Value                                                                                                    |
|-------------------------|----------------------------------------------------------------------------------------------------|----------------------------------------------------------------------------------------------------|
| bleStartFlashAddress    | SDB base address: it is the start address for the non-volatile memory area allocated to the stack for storing information for bonded devices                                            | Aligned to 2048 bytes flash sector boundary (1)                                                                                                    |
| secDbSize               | Security DB size: it is the size of the security database used to store security information for bonded devices                                                                         | 1 kB <sup>(1)</sup>                                                                                                    |
| serverDbSize            | Server DB size: it is the size of the server database used to store service change notification for bonded devices                                                                      | 1 kB <sup>(1)</sup>                                                                                                    |
| stored_device_id_data_p | Storage area for stack<br>internal parameters<br>(security root keys, static<br>random address, public<br>address)                                                                      | 56 bytes, 32-bit aligned FLASH area, all elements must be initialized to 0xFF                                                                                                    |
| bleStartRamAddress      | Start address of the RAM buffer for stack GATT database                                                                                                    | 32-bit aligned RAM area                                                                                                    |
| total_buffer_size       | Total buffer size allocated for stack                                                                                                    | TOTAL_BUFFER_SIZE(NUM_LINKS,NUM_GATT_ATTRIBUTE S,NUM_GATT_SERVICES,ATT_VALUE_ARRAY_SIZE MBLOCKS_COUNT,CONTROLLER_DATA_LENGTH_EXTENSI ON_ENABLED)                                                                                                    |
| numAttrRecord           | Maximum number of attribute records related to all the required characteristics (excluding the services) that can be stored in the GATT database, for the specific user BLE application | For each characteristic, the number of attributes goes from 2 to 5 depending on the characteristic properties:  Minimum of 2 (one for declaration and one for the value)  Add one more record for each additional property: notify or indicate, broadcast, extended property.  Total calculated value must be increased of 9, due to the records related to the standard attribute profile and GAP service characteristics, automatically added when initializing GATT and GAP layers |

PM0257 - Rev 4 page 26/77

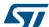

| Name                           | Description                                                                                                    | Value                                                                                                    |
|--------------------------------|----------------------------------------------------------------------------------------------------|----------------------------------------------------------------------------------------------------|
| numAttrServ                    | Maximum number of services that can be stored in the GATT database, for the specific user BLE application               | Total calculated value must be increased of 2 due to the standard attribute profile and GAP services, automatically added when initializing GATT and GAP layers                                                                                                    |
| attrValueArrSize               | Size of the storage area for attribute values                                                                           | Each characteristic contributes to the attrValueArrSize value as follows:  Characteristic value length  Characteristic UUID is 16 bits: adding 5 bytes  Characteristic UUID is 128 bits: adding 19 bytes  Characteristic has server configuration descriptor: adding 2 bytes  Characteristic has client configuration descriptor: adding 2 bytes for each simultaneous connection  Characteristic has extended properties: adding 2 bytes |
| numOfLinks                     | Maximum number of simultaneous connections that the device can support                                                  | Valid values are from 1 to 8                                                                                                    |
| extended_packet_length_ena ble | Unsupported feature (reserved for future use)                                                                           | 0                                                                                                    |
| prWriteListSize <sup>(2)</sup> | Number of prepare write<br>requests needed for a long<br>write procedure for a<br>characteristic with len > 20<br>bytes | The minimum required value is calculated using a specific macro provided on bluenrg1_stack.h file: PREP_WRITE_X_ATT()                                                                                                    |
| mblockCount <sup>(2)</sup>     | Number of allocated memory blocks for the BLE stack                                                                     | The minimum required value is calculated using a specific macro provided on bluenrg1_stack.h file: MBLOCKS_COUNT                                                                                                    |
| attMtu <sup>(2)</sup>          | Maximum supported ATT_MTU size                                                                                          | Supported values ranges is 23, 247 bytes                                                                                                    |
| hot_ana_config_table           | Low level configuration parameters table for the radio subsystem.                                                       | Configured with the required hot table configuration values (refer to file system_bluenrg1.c)                                                                                                    |
| max_conn_event_length          | Maximum duration of the connection event when the device is inslave mode in units of 625/256 μs (~2.44 μs)              | <= 4000 (ms)                                                                                                    |
| slave_sca                      | Sleep clock accuracy in slave mode                                                                                      | ppm value                                                                                                    |
| master_sca                     | Sleep clock accuracy in master mode                                                                                     | 0 to 7 corresponding to 500, 250, 150, 100, 75, 50, 30, 20 ppm                                                                                                    |
| Is_source (3)                  | Source for the 32 kHz slow speed clock                                                                                  | 1: internal RO 0: external crystal                                                                                                    |
| hs_startup_time <sup>(3)</sup> | Start-up time of the high speed (16 or 32 MHz) crystal oscillator in units of 625/256 µs (~2.44 us)                     | Positive integer <sup>(4)</sup>                                                                                                    |

- 1. These values cannot be changed. To be potentially optimized for making the BLE stack configuration more flexible.
- 2. New radio initialization parameter supported on BLE stack v2.x.
- 3. High speed and low speed crystal sources can be defined through some preprocessor options (refer to file system\_bluenrg1.c).

PM0257 - Rev 4 page 27/77

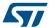

4. For information about how to define the proper hs\_startup\_time value refer to the Bringing up the BlueNRG-1, BlueNRG-2 devices application note (AN4818) in Section 5 References at the end of this document.

### 2.4 The BlueNRG-1, BlueNRG-2 application configuration

During the device initialization phase, after BlueNRG-1, BlueNRG-2 device powers on, some specific parameters must be defined on BLE device controller registers, in order to define the following configurations:

- · Application mode: user or test mode
- High speed crystal configuration: 32 or 16 MHz
- Low speed crystal source: external 32 kHz oscillator, internal RO
- SMPS: on or off (if on: 4.7 μH or 10 μH SMPS inductor)

The BlueNRG-1, BlueNRG-2 controller registers values are defined on file system\_bluenrg1.c through the following configuration table:

```
/* Configuration Table */
#define COLD_START_CONFIGURATION
{
NUMBER_CONFIG_BYTE, ATB0_ANA_ENG_REG, 0x00,
NUMBER_CONFIG_BYTE, ATB1_ANA_ENG_REG, 0x30,
NUMBER_CONFIG_BYTE, RM1_DIG_ENG_REG, SMPS_10uH_RM1,
NUMBER_CONFIG_BYTE, CLOCK_LOW_ENG_REG, SMPS_ON,
NUMBER_CONFIG_BYTE, CLOCK_HIGH_ENG_REG, HIGH_FREQ_16M,
NUMBER_CONFIG_BYTE, PMU_ANA_ENG_REG, SMPS_10uH_PMU,
NUMBER_CONFIG_BYTE, CLOCK_ANA_USER_REG, LOW_FREQ_XO,
NUMBER_CONFIG_BYTE, PMU_ANA_USER_REG, PMU_ANA_USER_RESET_VALUE, PMU_ANA_USER_RESET_VALUE,
END_CONFIG_BYTE, PMU_ANA_USER_REG, PMU_ANA_USER_RESET_VALUE, PMU_ANA_USER_RESET_VALUE,
END_CONFIG_BYTE, PMU_ANA_USER_REG, PMU_ANA_USER_RESET_VALUE,
END_CONFIG_BYTE, PMU_ANA_USER_REG, PMU_ANA_USER_RESET_VALUE,
END_CONFIG_BYTE, PMU_ANA_USER_REG, PMU_ANA_USER_RESET_VALUE,
END_CONFIG_BYTE, PMU_ANA_USER_REG, PMU_ANA_USER_RESET_VALUE,
END_CONFIG_BYTE, PMU_ANA_USER_REG, PMU_ANA_USER_RESET_VALUE,
END_CONFIG_BYTE, PMU_ANA_USER_REG, PMU_ANA_USER_RESET_VALUE,
END_CONFIG_BYTE, PMU_ANA_USER_REG, PMU_ANA_USER_RESET_VALUE,
END_CONFIG_BYTE, PMU_ANA_USER_REG, PMU_ANA_USER_RESET_VALUE,
END_CONFIG_BYTE, PMU_ANA_USER_REG, PMU_ANA_USER_RESET_VALUE,
END_CONFIG_BYTE, PMU_ANA_USER_REG, PMU_ANA_USER_RESET_VALUE,
END_CONFIG_BYTE, PMU_ANA_USER_REG, PMU_ANA_USER_RESET_VALUE,
END_CONFIG_BYTE, PMU_ANA_USER_REG, PMU_ANA_USER_RESET_VALUE,
END_CONFIG_BYTE, PMU_ANA_USER_REG, PMU_ANA_USER_RESET_VALUE,
END_CONFIG_BYTE, PMU_ANA_USER_REG, PMU_ANA_USER_RESET_VALUE,
END_CONFIG_BYTE, PMU_ANA_USER_REG, PMU_ANA_USER_RESET_VALUE,
END_CONFIG_BYTE, PMU_ANA_USER_REG, PMU_ANA_USER_RESET_VALUE,
END_CONFIG_BYTE, PMU_ANA_USER_REG, PMU_ANA_USER_RESET_VALUE,
END_CONFIG_BYTE, PMU_ANA_USER_REG, PMU_ANA_USER_RESET_VALUE,
END_CONFIG_BYTE, PMU_ANA_USER_REG, PMU_ANA_USER_RESET_VALUE,
END_CONFIG_BYTE, PMU_ANA_USER_REG, PMU_ANA_USER_RESET_VALUE,
END_CONFIG_BYTE, PMU_ANA_USER_REG, PMU_ANA_USER_RESET_VALUE,
END_CONFIG_BYTE, PMU_ANA_USER_REG, PMU_ANA_USER_RESET_VALUE,
END_CONFIG_BYTE, PMU_ANA_USER_REG, PMU_ANA_USER_RESET_VALUE,
END_CONFIG_BYTE, PMU_ANA_USER_REG, PMU_ANA_USER_RESET_VAL
```

This table defines the default configuration as follows:

- User mode: ATB0\_ANA\_ENG\_REG = 0x00, USER\_MODE\_ATB1 = 0x30 SMPS ON, 10 μH inductor: CLOCK LOW ENG REG = SMPS ON, RM1 DIG ENG REG = SMPS 10μH RM1
- 16 MHz high speed crystal: CLOCK\_HIGH\_ENG\_REG = HIGH\_FREQ\_16M
- External 32 kHz oscillator: CLOCK\_ANA\_USER\_REG = LOW\_FREQ\_XO

When the device powers on, the function SystemInit() (system\_bluenrg1.c file) sets the default cold start parameters defined on the COLD\_START\_CONFIGURATION table within the  $cold_start_config[]$  array. User application must define its specific cold start settings, based on its application scenario, by setting some preprocessor options which act on specific fields of the  $cold_start_config[]$  array, as described in the following table:

| Preprocessor option | Preprocessor option values | Description                                                                  |
|---------------------|----------------------------|------------------------------------------------------------------------------|
| HS_SPEED_XTAL       | HS_SPEED_XTAL_32MHZ        | High speed crystal: 32 MHz                                                   |
| HS_SPEED_XTAL       | HS_SPEED_XTAL_16MHZ        | High speed crystal configuration: 16 MHz (default configuration)             |
| LS_SOURCE           | LS_SOURCE_EXTERNAL_32kHZ   | Low speed crystal source: external 32 kHz oscillator (default configuration) |
| LS_SOURCE           | LS_SOURCE_INTERNAL_RO      | Low speed crystal source: internal RO                                        |
| SMPS_INDUCTOR       | SMPS_INDUCTOR_10 uH        | Enable SMPS with 10 µH (default configuration)                               |
| SMPS_INDUCTOR       | SMPS_INDUCTOR_4_7 uH       | Enable SMPS with 4.7 µH inductor                                             |
| SMPS_INDUCTOR       | SMPS_INDUCTOR_NONE         | Disable SMPS                                                                 |

PM0257 - Rev 4 page 28/77

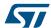

Regarding the ATB0\_ANA\_ENG\_REG, ATB1\_ANA\_ENG\_REG registers settings, some test modes are also available in order to address some test scenarios. User should set such registers as follows:

Test modes cold\_start\_config field Notes Refer to bringing up the BlueNRG-1, cold\_start\_config[2] = 0x37 Low speed crystal oscillator test mode BlueNRG-2 devices AN4818 for more cold start config[5] = 0x34 details about this specific test scenario Refer to bringing up the BlueNRG-1, cold\_start\_config[2] = 0x04 High speed start-up time test mode BlueNRG-2 devices AN4818 for more cold\_start\_config[5] = 0x34 details about this specific test scenario cold start config[2] = 0x36 Internal RO test mode Internal RO measurements cold\_start\_config[5] = 0x34 Refer to BlueNRG-1, BlueNRG-2 cold start config[2] = 0x38datasheets for more details about the TX/RX event alert enabling cold\_start\_config[5] = 0x34 TX/RX event alert enabling cold\_start\_config[2] = 0x36 Internal RO crystal measurement  $cold_start_config[5] = 0x34$ 

Table 33. Test mode configurations

Please notice that the default user mode register setting must be restored for typical user application scenarios:

| User mode | cold_start_config field     | Notes                                      |
|-----------|-----------------------------|--------------------------------------------|
|           | cold_start_config[2] = 0x00 | User mode register settings for cold start |
|           | cold start config[5] = 0x30 | configuration                              |

Table 34. User mode configuration

The selected application configuration is defined within the BLE device controller through the following instructions executed on <code>DeviceConfiguration()</code> function called by SystemInit() API (system\_bluenrg1.c file) at device initialization (power on):

```
/* Device configuration*/
BLUE_CTRL->RADIO_CONFIG = 0x10000U | (uint16_t) ((uint32_t)cold_start_config
& 0x0000FFFFU);
while ((BLUE_CTRL->RADIO_CONFIG & 0x10000) != 0);
```

#### 2.5 BLE stack tick function

The BlueNRG-1, BlueNRG-2 BLE stack provides a special API  $BTLE\_StackTick()$  which must be called in order to process the internal BLE stack state machines and when there are BLE stack activities ongoing (normally within the main application while loop).

The BTLE\_StackTick() function executes the processing of all host stack layers and it has to be executed regularly to process incoming link layer packets and to process host layers procedures. All stack callbacks are called by this function.

If low speed ring oscillator is used instead of the LS crystal oscillator, this function also performs the LS RO calibration and hence must be called at least once at every system wake-up in order to keep the 500 ppm accuracy (at least 500 ppm accuracy is mandatory if acting as a master).

Note: No BLE stack function must be called while the BTLE\_StackTick() is running. For example, if a BLE stack function may be called inside an interrupt routine, that interrupt must be disabled during the execution of BTLE StackTick().

PM0257 - Rev 4 page 29/77

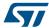

Example: if a stack function may be called inside UART ISR the following code should be used:

NVIC\_DisableIRQ(UART\_IRQn);

BTLE\_StackTick();

NVIC\_EnableIRQ(UART\_IRQn);

Note: Global interrupts disabling should be limited to few microseconds (µs) if radio activities are ongoing.

PM0257 - Rev 4 page 30/77

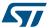

## 3 Design an application using the BlueNRG-1, BlueNRG-2 BLE stack

This section provides information and code examples about how to design and implement a Bluetooth low energy application on a BlueNRG-1, BlueNRG-2 device using the BLE stack v2.x binary library.

User implementing a BLE application on a BlueNRG-1, BlueNRG-2 device has to go through some basic and common steps:

- 1. Initialization phase and main application loop
- 2. BLE stack events callbacks setup
- 3. Services and characteristic configuration (on GATT server)
- 4. Create a connection: discoverable, connectable modes and procedures
- 5. Security (pairing and bonding)
- 6. Service and characteristic discovery
- Characteristic notification/indications, write, read
- 8. Basic/typical error conditions description

Note:

In the following sections, some user applications "defines" are used to simply identify the device Bluetooth low energy role (central, peripheral, client and server).

Table 35. User application defines for BLE device roles

| Define      | Description      |
|-------------|------------------|
| GATT_CLIENT | GATT client role |
| GATT_SERVER | GATT server role |

## 3.1 Initialization phase and main application loop

The following main steps are required for properly configure the BlueNRG-1, BlueNRG-2 devices.

- 1. Initialize the BLE device vector table, interrupt priorities, clock: SystemInit() API
- 2. Configure selected BLE platform: SdkEvalIdentification() API
- 3. Initialize the serial communication channel used for I/O communication as debug and utility information: SdkEvalComUartInit (UART BAUDRATE) API
- 4. Initialize the BLE stack: BlueNRG Stack Initialization(&BlueNRG Stack Init params) API
- 5. Configure BLE device public address (if public address is used): aci hal write config data() API
- 6. Init BLE GATT layer: aci gatt init() API
- 7. Init BLE GAP layer depending on the selected device role: aci gap init ("role") API
- 8. Set the proper security I/O capability and authentication requirement (if BLE security is used): aci\_gap\_set\_io\_capability() and aci\_gap\_set\_authentication\_requirement() APIs
- 9. Define the required Services & Characteristics & Characteristics Descriptors if the device is a GATT server: aci\_gatt\_add\_service(), aci\_gatt\_add\_char(), aci\_gatt\_add\_char\_desc() APIs
- 10. Add a while(1) loop calling the BLE stack tick API BTLE\_StackTick() and a specific user tick handler where user actions/events are processed. Further, a call to the BlueNRG\_Sleep() API is added in order to enable BLE device sleep mode and preserve the BLE radio operating modes.

The following pseudocode example illustrates the required initialization steps:

```
int main(void)
{
    uint8_t ret;

    /* System Init */
    SystemInit();
```

PM0257 - Rev 4 page 31/77

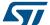

```
/* Identify BlueNRG1 platform */
SdkEvalIdentification();
/* Configure I/O communication channel */
SdkEvalComUartInit(UART BAUDRATE);
/* BLE stack init */
ret = BlueNRG Stack Initialization(&BlueNRG Stack Init params);
if (ret != BLE STATUS SUCCESS) {
 printf("Error in BlueNRG Stack Initialization() 0x%02x\r\n", ret);
while (1);
}
/* Device Initialization: BLE stack GATT and GAP Init APIs.
   It could add BLE services and characteristics (if it is a GATT
   server) and initialize its state machine and other specific drivers
   (i.e. leds, buttons, sensors, ...) */
 ret = DeviceInit();
 if (ret != BLE STATUS SUCCESS) {
  while(1);
  while(1)
     /* BLE Stack Tick */
    BTLE StackTick();
     /* Application Tick: user application where application state machine
       is handled */
     APP Tick();
      /* Power Save management: enable sleep mode with wakeup on radio
         operating timings (adverting, connections intervals) */
     BlueNRG Sleep (SLEEPMODE WAKETIMER, 0, 0, 0);
    }/* while (1) */ }
} /* end main() */
```

Note:

- 1. BlueNRG\_Stack\_Init\_params variable defines the BLE stack initialization parameters as described on Section 2.2 BLE stack event callbacks
- 2. BTLE StackTick() must be called in order to process BLE stack events.
- 3. APP\_Tick() is just an application dependent function, which handles the user application state machine, according to the application working scenario.
- 4. BlueNRG\_Sleep (SLEEPMODE\_WAKETIMER, 0, 0, 0) enables the BLE device HW Sleep low power mode: CPU is stopped and all the peripherals are disabled (only the low speed oscillator and the external wake-up source blocks run). It's worth noticing that this API with the specified parameters (SLEEPMODE\_WAKETIMER, 0, 0, 0) must be called, on application main while loop, in order to allow the BlueNRG-1, BlueNRG-2 devices to enter sleep mode with wake-up source on BLE stack advertising and connection intervals. If not called, the BLE device always stays in running power save mode (BLE stack is not autonomously entering sleep mode unless this specific API is called). The User application can use the BlueNRG\_Sleep() API to select one of the supported BLE device HW low power modes (CPU halt, sleep, standby) and set the related wake-up sources and sleep timeout, when applicable. The BlueNRG\_Sleep() API combines the low power requests coming from the application with the radio operating mode, choosing the best low power mode applicable in the current scenario. The negotiation between the radio module and the application requests is done to avoid losing data exchanged over-the-air.
- 5. For more information about the BlueNRG\_Sleep() API and BLE device low power modes refer to the related application note in Section 5 References at the end of this document.
- 6. When performing the aci\_gatt\_init() and aci\_gap\_init() APIs, BLE stack always adds two standard services: attribute profile service (0x1801) with service changed characteristic and GAP service (0x1800) with device name and appearance characteristics.

PM0257 - Rev 4 page 32/77

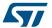

7. The last attribute handles reserved for the standard GAP service is 0x000B when no privacy or host-based privacy is enabled on aci\_gap\_init() API, 0x000D when controller-based privacy is enabled on aci\_gap\_init() API.

Table 36. GATT, GAP default services

| Default services                     | Start handle | End handle | Service UUID |
|--------------------------------------|--------------|------------|--------------|
| Attribute profile service            | 0x0001       | 0x0004     | 0x1801       |
| Generic access profile (GAP) service | 0x0005       | 0x000B     | 0x1800       |

Table 37. GATT, GAP default characteristics

| Default<br>services                | Characteristic                             | Attribute<br>handle | Char property                                                         | Char value<br>handle | Char UUID | Char value<br>length<br>(bytes) |
|------------------------------------|--------------------------------------------|---------------------|-----------------------------------------------------------------------|----------------------|-----------|---------------------------------|
| Attribute profile service          |                                            |                     |                                                                       |                      |           |                                 |
|                                    | Service changed                            | 0x0002              | Indicate                                                              | 0x0003               | 0x2A05    | 4                               |
| Generic<br>access profile<br>(GAP) |                                            |                     |                                                                       |                      |           |                                 |
| service                            |                                            |                     |                                                                       |                      |           |                                 |
|                                    | Device came                                | 0x0006              | Read write without response <br>write  authenticated signed<br>writes | 0x0007               | 0x2A00    | 8                               |
|                                    | Appearance                                 | 0x0008              | Read write without response <br>write  authenticated signed<br>writes | 0x0009               | 0x2A01    | 2                               |
|                                    | Peripheral preferred connection parameters | 0x000A              | Read  write                                                           | 0x000B               | 0x2A04    | 8                               |
|                                    | Central address resolution <sup>(1)</sup>  | 0x000C              | Readable without authentication or authorization.  Not writable       | 0x000D               | 0x2AA6    | 1                               |

<sup>1.</sup> It is added only when controller-based privacy (0x02) is enabled on aci\_gap\_init() API.

The  $\mbox{aci\_gap\_init}$  () role parameter values are as follows:

Table 38. aci\_gap\_init() role parameter values

| Parameter      | Role parameter values                      | Note                                                    |  |
|----------------|--------------------------------------------|---------------------------------------------------------|--|
|                | 0x01:Peripheral                            |                                                         |  |
| Dolo           | 0x02: Broadcaster                          | The role parameter can be a bitwise OR of any of the    |  |
| Role           | 0x04: Central                              | supported values (multiple roles simultaneously suppo   |  |
|                | 0x08: Observer                             |                                                         |  |
|                | 0x00 for disabling privacy;                |                                                         |  |
| enable_Privacy | 0x01 for enabling privacy;                 | Controller-based privacy is supported on BLE stack v2.x |  |
|                | 0x02 for enabling controller-based privacy |                                                         |  |

PM0257 - Rev 4 page 33/77

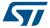

| Parameter            | Role parameter values | Note                                                                    |
|----------------------|-----------------------|-------------------------------------------------------------------------|
| device_name_char_len |                       | It allows the length of the device name characteristic to be indicated. |

For a complete description of this API and related parameters refer to the Bluetooth LE stack APIs and event documentations, in Section 5 References.

#### 3.1.1 BLE addresses

The following device addresses are supported from the BlueNRG-1, BlueNRG-2 devices:

- Public address
- Random address
- Private address

a specific stack API.

Public MAC addresses (6 bytes- 48 bits address) uniquely identifies a BLE device, and they are defined by Institute of Electrical and Electronics Engineers (IEEE).

The first 3 bytes of the public address identify the company that issued the identifier and are known as the Organizationally Unique Identifier (OUI). An Organizationally Unique Identifier (OUI) is a 24-bit number that is purchased from the IEEE. This identifier uniquely identifies a company and it allows a block of possible public addresses to be reserved (up to 2^24 coming from the remaining 3 bytes of the public address) for the exclusive use of a company with a specific OUI.

An organization/company can request a new set of 6 bytes addresses when at least the 95% of previously allocated block of addresses have been used (up to 2^24 possible addresses are available with a specific OUI). If the user wants to program his custom MAC address, he has to store it on a specific device Flash location used only for storing the MAC address. Then, at device power-up, it has to program this address on the radio by calling

The BLE API command to set the MAC address is <code>aci\_hal\_write\_config\_data()</code>

The command aci\_hal\_write\_config\_data() should be sent to BlueNRG-1, BlueNRG-2 devices before starting any BLE operations (after BLE stack initialization API BlueNRG Stack Initialization()).

The following pseudocode example illustrates how to set a public address:

```
uint8_t bdaddr[] = {0x12, 0x34, 0x00, 0xE1, 0x80, 0x02};
ret=aci_hal_write_config_data(CONFIG_DATA_PUBADDR_OFFSET,CONFIG_DATA_PUBAD_DR_LEN, bdaddr);
if(ret)PRINTF("Setting address failed.\n")}
```

MAC address needs to be stored in the specific Flash location associated to the MAC address during the product manufacturing.

A user can write its application assuming that the MAC address is placed at a known specific MAC Flash location of the BLE device. During manufacturing, the microcontroller can be programmed with the customer Flash image via SWD.

A second step could involve generating the unique MAC address (i.e. reading it from a database) and storing of the MAC address in the known MAC Flash location.

PM0257 - Rev 4 page 34/77

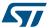

Figure 10. BLE MAC address storage

# uC memory map

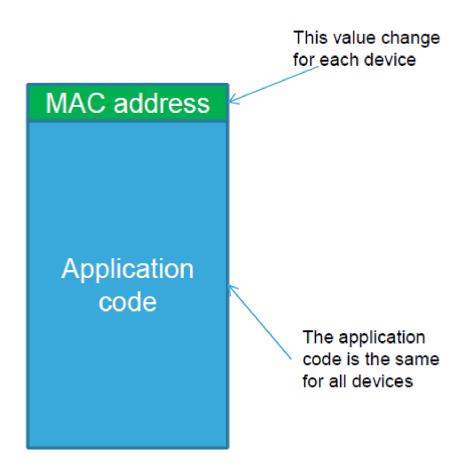

The BlueNRG-1, BlueNRG-2 devices do not have a valid preassigned MAC address, but a unique serial number (read only for the user). The unique serial number is a six byte value stored at address 0x100007F4: it is stored as two words (8 bytes) at address 0x100007F4 and 0x100007F8 with unique serial number padded with 0xAA55.

The static random address is generated and programmed at very 1<sup>st</sup> boot of the device on the dedicated Flash area. The value on Flash is the actual value the device uses: each time the user resets the device the stack checks if valid data are on the dedicated Flash area and it uses it (a special valid marker on FLASH is used to identify if valid data are present). If the user performs mass erase, the stored values (including marker) are removed so the stack generates a new random address and stores it on the dedicated flash.

Private addresses are used when privacy is enabled and according to the Bluetooth low energy specification. For more information about private addresses, refer to Section 1.7 Security manager (SM).

### 3.1.2 Set tx power level

During the initialization phase, the user can also select the transmitting power level using the following API: aci hal set tx power level(high, power level)

Follow a pseudocode example for setting the radio transmit power in high power and -2 dBm output power: ret= aci\_hal\_set\_tx\_power\_level (1,4);

For a complete description of this API and related parameters refer to the Bluetooth LE stack APIs and event documentation, in Section 5 References.

PM0257 - Rev 4 page 35/77

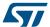

## 3.2 Services and characteristic configuration

In order to add a service and related characteristics, a user application has to define the specific profile to be addressed:

- Standard profile defined by the Bluetooth SIG organization. The user must follow the profile specification and services, characteristic specification documents in order to implement them by using the related defined Profile, Services and Characteristics 16-bit UUID (refer to Bluetooth SIG web page: www.bluetooth.org/en-%20us/specification/adopted-specifications).
- 2. Proprietary, non-standard profile. The user must define its own services and characteristics. In this case, 128-bit UIDS are required and must be generated by profile implementers (refer to UUID generator web page: www.famkruithof.net/uuid/uuidgen).

A service can be added using the following command:

This command returns the pointer to the service handle (Service\_Handle), which is used to identify the service within the user application. A characteristic can be added to this service using the following command:

This command returns the pointer to the characteristic handle (Char\_Handle), which is used to identify the characteristic within the user application.

For a detailed description of the <code>aci\_gatt\_add\_service()</code> and <code>aci\_gatt\_add\_char()</code> function parameters refer to the header file Library\Bluetooth\_LE\inc\bluenrg1\_events.h.

The following pseudocode example illustrates the steps to be followed to add a service and two associated characteristic to a proprietary, non-standard profile.

PM0257 - Rev 4 page 36/77

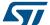

```
{0x66,0x9a,0x0c,0x20,0x00,0x08,0x96,0x9e,0xe2,0x11,0x9e,0xb1,0xe1,0xf2,0x73,0xd9};
    /*Characteristic 2 128bits UUID */
    const uint8 t charUuid 2[16] =
    \{0x66,0x9a,\overline{0}x0c,0x20,0\overline{x}00,0x08,0x96,0x9e,0x20,0x11,0x9e,0xb1,0xe2,0xf2,0x73,0xd9\};
    Osal_MemCpy(&service_uuid.Service_UUID_128, uuid, 16);
    ^{\prime \star} Add the service with service unid 128bits UUID to the GATT server
    database. The service handle Service Handle is returned.
    ret = aci gatt add service (UUID TYPE 128, &service uuid, PRIMARY SERVICE,
                                6, &Service Handle);
    if(ret != BLE STATUS SUCCESS) return(ret);
    Osal MemCpy(&char uuid.Char UUID 128, charUuid 1, 16);
    /* Add the characteristic with charUuid 1128bitsUUID to the service
        Service Handle. This characteristic has 20 as Maximum length of the
        characteristic value, Notify properties(CHAR_PROP_NOTIFY), no security
        permissions(ATTR PERMISSION NONE), no GATT event mask (0), 16 as key
        encryption size, and variable-length characteristic (1).
        The characteristic handle (CharHandle 1) is returned.
    ret = aci_gatt_add_char(Service_Handle, UUID_TYPE_128, &char_uuid, 20,
                            CHAR PROP NOTIFY, ATTR PERMISSION NONE, 0,16, 1,
                            &CharHandle 1);
    if (ret != BLE STATUS SUCCESS) return(ret);
    Osal MemCpy(&char uuid.Char UUID 128, charUuid 2, 16);
    /* Add the characteristic with charUuid 2 128bits UUID to the service
      Service Handle. This characteristic has 20 as Maximum length of the
       characteristic value, Read, Write and Write Without Response properties,
       no security permissions(ATTR PERMISSION NONE), notify application when
       attribute is written (GATT_NOTIFY_ATTRIBUTE_WRITE) as GATT event mask ,
       16 as key encryption size, and variable-length characteristic (1). The
      characteristic handle (CharHandle_2) is returned.
    ret = aci_gatt_add_char(Service Handle, UUID TYPE 128, &char uuid, 20,
                         CHAR_PROP_WRITE|CHAR_PROP_WRITE_WITHOUT_RESP,
                         ATTR PERMISSION NONE, GATT NOTIFY ATTRIBUTE WRITE,
                         16, 1, &&CharHandle 2);
    if (ret != BLE STATUS SUCCESS) return(ret);
}/*end Add Server Services Characteristics() */
```

### 3.3 Create a connection: discoverable and connectable APIs

In order to establish a connection between a BLE GAP central (master) device and a BLE GAP peripheral (slave) device, the GAP discoverable/connectable modes and procedures can be used as described in Table 39. GAP mode APIs, Table 40. GAP discovery procedure APIs and Table 41. Connection procedure APIs and by using the related BLE stack APIs provided in header file: Library\Bluetooth\_LE\inc\bluenrg1\_api.h.

#### GAP peripheral discoverable and connectable modes APIs

Different types of discoverable and connectable modes can be used as described by the following APIs:

API Supported advertising event types Description 0x00: connectable undirected advertising (default) Sets the device in general discoverable mode. The device is discoverable until the device issues 0x02: scannable undirected advertising aci gap set discoverable() the aci gap set non discoverable() 0x03: non-connectable undirected advertising API. Sets the device in limited discoverable mode. The 0x00: connectable undirected advertising (default) device is discoverable for a maximum period of 0x02: scannable undirected advertising TGAP (lim adv timeout) = 180 seconds. The aci\_gap\_set\_limited\_discoverable() advertising can be disabled at any time by calling aci\_gap\_set\_non\_discoverable() 0x03: non-connectable undirected advertising API.

Table 39. GAP mode APIs

PM0257 - Rev 4 page 37/77

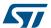

| API                                 | Supported advertising event types            | Description                                                                                                    |
|-------------------------------------|----------------------------------------------|----------------------------------------------------------------------------------------------------|
| aci_gap_set_non_discoverable()      | NA                                           | Sets the device in non- discoverable mode. This command disables the LL advertising and sets the device in standby state.                                                                                                    |
| aci_gap_set_direct_connectable()    | NA                                           | Sets the device in direct connectable mode. The device is directed connectable mode only for 1.28 seconds. If no connection is established within this duration, the device enters non-discoverable mode and advertising has to be enabled again explicitly. |
| aci gap set non connectable()       | 0x02: scannable undirected advertising       | Puts the device into non- connectable mode.                                                                                                    |
| aci_gap_set_non_connectable()       | 0x03: non-connectable undirected advertising | r us the device into non-connectable mode.                                                                                                    |
| aci_gap_set_undirect_connectable () | NA                                           | Puts the device into undirected connectable mode.                                                                                                    |

Table 40. GAP discovery procedure APIs

| API                                    | Description                                                                                                    |  |
|----------------------------------------|----------------------------------------------------------------------------------------------------|--|
| aci_gap_start_limited_discovery_proc() | Starts the limited discovery procedure. The controller is commanded to start active scanning. When this procedure is started, only the devices in limited discoverable mode are returned to the upper layers. |  |
| aci_gap_start_general_discovery_proc() | Starts the general discovery procedure. The controller is commanded to start active scanning.                                                                                                    |  |

**Table 41. Connection procedure APIs** 

| API                                                 | Description                                                                                                    |
|-----------------------------------------------------|----------------------------------------------------------------------------------------------------|
| aci_gap_start_auto_connection_establish_proc()      | Starts the auto connection establishment procedure. The devices specified are added to the white list of the controller and a create connection call is made to the controller by GAP with the initiator filter policy set to "use whitelist to determine which advertiser to connect to".                                                                      |
| aci_gap_create_connection()                         | Starts the direct connection establishment procedure. A create connection call is made to the controller by GAP with the initiator filter policy set to "ignore whitelist and process connectable advertising packets only for the specified device".                                                                                                    |
| aci_gap_start_general_connection_establish_proc()   | Starts a general connection establishment procedure. The device enables scanning in the controller with the scanner filter policy set to "accept all advertising packets" and from the scanning results, all the devices are sent to the upper layer using the event callback hci_le_advertising_report_event().                                                |
| aci_gap_start_selective_connection_establish_proc() | It starts a selective connection establishment procedure. The GAP adds the specified device addresses into white list and enables scanning in the controller with the scanner filter policy set to "accept packets only from devices in white list". All the devices found are sent to the upper layer by the event callback hci_le_advertising_report_event(). |
| aci_gap_terminate_gap_proc()                        | Terminate the specified GAP procedure.                                                                                                    |

## 3.3.1 Set discoverable mode and use direct connection establishment procedure

The following pseudocode example illustrates only the specific steps to be followed to let a GAP peripheral device be in general discoverable mode, and for a GAP central device direct connect to it through a direct connection establishment procedure.

Note: It is assumed that the device public address has been set during the initialization phase as follows:

PM0257 - Rev 4 page 38/77

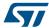

```
uint8 t bdaddr[] = \{0x12, 0x34, 0x00, 0xE1, 0x80, 0x02\};
ret=aci hal write config data(CONFIG DATA PUBADDR OFFSET, CONFIG DATA PUBAD DR LEN, bdaddr);
if(ret != BLE STATUS SUCCESS)PRINTF("Failure.\n");
/*GAP Peripheral: general discoverable mode (and no scan response is sent)
void GAP_Peripheral_Make_Discoverable(void )
tBleStatus ret;
const charlocal name[]=
 {AD TYPE COMPLETE LOCAL NAME, 'B', '1', 'u', 'e', 'N', 'R', 'G', '1', 'T', 'e', 's', 't'};
 /* disable scan response: passive scan */
hci_le_set_scan_response_data (0,NULL);
 /* Put the GAP peripheral in general discoverable mode:
   Advertising_Type: ADV_IND(undirected scannable and connectable);
   Advertising Interval Min: 100;
   Advertising_Interval_Max: 100;
    Own Address Type: PUBLIC ADDR (public address: 0x00);
   Adv Filter Policy: NO WHITE LIST USE (no whit list is used);
   Local_Name_Lenght: 13
    Local Name: BlueNRG1Test;
   Service_Uuid_Length: 0 (no service to be advertised); Service_Uuid_List: NULL;
   Slave Conn Interval Min: 0 (Slave connection internal minimum value);
   Slave Conn Interval Max: 0 (Slave connection internal maximum value).
  ret = aci gap set discoverable(ADV IND, 100, 100, PUBLIC ADDR,
                              NO WHITE LIST USE,
                              sizeof(local_name),
                              local_name,
 0, NULL, 0, 0); if (ret != BLE_STATUS_SUCCESS) PRINTF("Failure.\n");
} /* end GAP Peripheral Make Discoverable() */
/*GAP Central: direct connection establishment procedure to connect to the
GAP Peripheral in discoverable mode
*/
void GAP Central Make Connection(void)
/*Start the direct connection establishment procedure to the GAP
  peripheral device in general discoverable mode using the
   following connection parameters:
  LE Scan Interval: 0x4000;
  LE Scan Window: 0x4000;
  Peer Address Type: PUBLIC ADDR (GAP peripheral address type: public
  address);
   Peer Address: {0xaa, 0x00, 0x00, 0xE1, 0x80, 0x02};
  Own Address Type:
  PUBLIC ADDR (device address type);
   Conn Interval Min: 40 (Minimum value for the connection event
   interval);
  Conn Interval Max: 40 (Maximum value for the connection event
  interval);
  Conn Latency: 0 (Slave latency for the connection in a number of
  connection events);
  Supervision Timeout: 60 (Supervision timeout for the LE Link);
  Minimum CE Length: 2000 (Minimum length of connection needed for the
  LE connection);
  Maximum CE Length: 2000 (Maximum length of connection needed for the LE connection).
  */
```

PM0257 - Rev 4 page 39/77

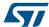

Note:

- 1. If ret = BLE\_STATUS\_SUCCESS is returned, on termination of the GAP procedure, the event callback hci\_le\_connection\_complete\_event() is called, to indicate that a connection has been established with the GAP\_Peripheral\_address (same event is returned on the GAP peripheral device).
- 2. The connection procedure can be explicitly terminated by issuing the API aci\_gap\_terminate\_gap\_proc().
- 3. The last two parameters <code>Minimum\_CE\_Length</code> and <code>Maximum\_CE\_Length</code> of the <code>aci\_gap\_create\_connection()</code> are the length of the connection event needed for the <code>BLE</code> connection. These parameters allows user to specify the amount of time the master has to allocate for a single slave so they must be wisely chosen. In particular, when a master connects to more slaves, the connection interval for each slave must be equal or a multiple of the other connection intervals and user must not overdo the connection event length for each slave. Refer to Section 4 BLE multiple connection timing strategy for detailed information about the timing allocation policy.

#### 3.3.2 Set discoverable mode and use general discovery procedure (active scan)

The following pseudocode example illustrates only the specific steps to be followed to let a GAP Peripheral device be in general discoverable mode, and for a GAP central device start a general discovery procedure in order to discover devices within its radio range.

Note:

It is assumed that the device public address has been set during the initialization phase as follows:

```
uint8_t bdaddr[] = \{0x12, 0x34, 0x00, 0xE1, 0x80, 0x02\};
    ret = aci hal write config data(CONFIG DATA PUBADDR OFFSET,
                                     CONFIG DATA PUBADDR LEN,
                                     bdaddr);
    if (ret != BLE STATUS SUCCESS) PRINTF("Failure.\n");
/* GAP Peripheral:general discoverable mode (scan responses are sent):
* /
void GAP Peripheral Make Discoverable (void)
  tBleStatus ret;
  const char local name[] = {AD TYPE COMPLETE LOCAL NAME, 'B', 'l', 'u', 'e', 'N', 'R', 'G' };
  /* As scan response data, a proprietary 128bits Service UUID is used.
     This 128bits data cannot be inserted within the advertising packet
     (ADV_IND) due its length constraints (31 bytes).
     AD Type description:
     0x11: length
     0x06: 128 bits Service UUID type
     0x8a,0x97,0xf7,0xc0,0x85,0x06,0x11,0xe3,0xba,0xa7,0x08,0x00,0x20,0x0c,
    0x9a,0x66: 128 bits Service UUID
   * /
  uint8 t ServiceUUID Scan[18]=
{0x11,0x06,0x8a,0x97,0xf7,0xc0,0x85,0x06,0x11,0xe3,0xba,0xa7,0x08,0x00,0x2,0x0c,0x9a,0x66};
^{\prime \star} Enable scan response to be sent when GAP peripheral receives scan
  requests from GAP Central performing general
   discovery procedure (active scan) */
hci le set scan response data(18, ServiceUUID Scan);
/\star Put the GAP peripheral in general discoverable mode:
  Advertising Type: ADV IND (undirected scannable and connectable); Advertising Interval Min
  Advertising_Interval_Max: 100;
   Own Address Type: PUBLIC ADDR (public address: 0x00); Advertising Filter Policy: NO WHITE
LIST USE (no whit list is used);
  Local Name Length: 8
```

PM0257 - Rev 4 page 40/77

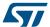

```
Local Name: BlueNRG;
  Service_Uuid_Length: 0 (no service to be advertised); Service_Uuid_List: NULL;
  Slave Conn Interval Min: 0 (Slave connection internal minimum value); Slave Conn Interval
Max: 0 (Slave connection internal maximum value).
 ret = aci gap set discoverable(ADV IND, 100, 100, PUBLIC ADDR,
                                NO WHITE LIST USE, sizeof (local name),
                                local name, 0, NULL, 0, 0);
if (ret != BLE STATUS SUCCESS) PRINTF("Failure.\n");
} /* end GAP Peripheral Make Discoverable() */
/*GAP Central: start general discovery procedure to discover the GAP peripheral device in dis
coverable mode */
void GAP_Central_General_Discovery_Procedure(void)
tBleStatus ret;
/* Start the general discovery procedure(active scan) using the following
  LE Scan Interval: 0x4000;
  LE Scan Window: 0x4000;
  Own_address_type: 0x00 (public device address);
  Filter_Duplicates: 0x00 (duplicate filtering disabled);
ret =aci_gap_start_general_discovery_proc(0x4000,0x4000,0x00,0x00);
if (ret != BLE STATUS SUCCESS) PRINTF("Failure.\n");
```

The responses of the procedure are given through the event callback hci\_le\_advertising\_report\_event(). The end of the procedure is indicated by

aci\_gap\_proc\_complete\_event() event callback with Procedure\_Code parameter equal to GAP GENERAL DISCOVERY PROC (0x2).

```
^{\prime \star} This callback is called when an advertising report is received ^{\star \prime}
void hci_le_advertising_report_event(uint8_t Num_Reports,
                                      Advertising Report t
                                      Advertising Report[])
    /* Advertising Report contains all the expected parameters.
      User application should add code for decoding the received
       Advertising Report event databased on the specific evt type
       (ADV_IND, SCAN RSP, ..)
    /* Example: store the received Advertising_Report fields */
    uint8 t bdaddr[6];
    /* type of the peer address (PUBLIC ADDR, RANDOM ADDR) */
   uint8 t bdaddr type = Advertising Report[0].Address Type;
   /* event type (advertising packets types) */
   uint8 t evt type = Advertising Report[0].Event Type ;
   /* RSSI value */
   uint8_t RSSI = Advertising_Report[0].RSSI;
   /* address of the peer device found during discovery procedure */
   Osal MemCpy(bdaddr, Advertising Report[0].Address, 6);
   /* length of advertising or scan response data */
   uint8 t data length = Advertising_Report[0].Length_Data;
   /* data length octets of advertising or scan response data formatted are
      on Advertising_Report[0].Data field: to be stored/filtered based on
      specific user application scenario*/
```

PM0257 - Rev 4 page 41/77

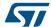

```
} /* hci_le_advertising_report_event() */
```

In particular, in this specific context, the following events are raised on the GAP central <a href="hci\_le\_advertising\_report\_event">hci\_le\_advertising\_report\_event</a> () , as a consequence of the GAP peripheral device in discoverable mode with scan response enabled:

- 1. Advertising Report event with advertising packet type (evt type =ADV IND)
- Advertising Report event with scan response packet type (evt\_type =SCAN\_RSP)

Table 42. ADV\_IND event type

| Event type        | Address type          | Address            | Advertising data                                                                    | RSSI |
|-------------------|-----------------------|--------------------|-------------------------------------------------------------------------------------|------|
| 0x00<br>(ADV_IND) | 0x00 (public address) | 0x0280E1003<br>412 | 0x02,0x01,0x06,0x08,0x09,0x42<br>,0x6C,0x75,0x65,0x4E,0x52,0x4<br>7,0x02,0x 0A,0xFE | 0xCE |

The advertising data can be interpreted as follows (refer to Bluetooth specification version in Section 5 References):

Table 43. ADV\_IND advertising data

| Flags AD type field                                                                                                    | Local name field                                                                                              | Tx power level                                                        |
|----------------------------------------------------------------------------------------------------|----------------------------------------------------------------------------------------------------|-----------------------------------------------------------------------|
| 0x02: length of the field 0x01: AD type flags 0x06: 0x110 (Bit 2: BR/EDR Not supported; bit 1: general discoverable mode) | 0x08: length of the field<br>0x09: complete local name type<br>0x42,0x6C,0x75,0x65,0x4E0x<br>52,0x47: BlueNRG | 0x02: length of the field<br>0x0A: Tx power type<br>0x08: power value |

Table 44. SCAN\_RSP event type

| Event type       | Address type          | Address        | Scan response data                                                                                             | RSSI |
|------------------|-----------------------|----------------|----------------------------------------------------------------------------------------------------|------|
| 0x04 (SCAN_RS P) | 0x01 (random address) | 0x0280E1003412 | 0x12,0x66,0x9A,0x0C,<br>0x20,0x00,0x08,0xA7,0<br>xBA,0xE3,0x11,0x06,0x<br>85,0xC0,0xF7,0x97,0x8<br>A,0x06,0x11 | 0xDA |

The scan response data can be interpreted as follows (refer to Bluetooth specifications):

Table 45. Scan response data

| Scan response data                                                               |  |  |
|----------------------------------------------------------------------------------|--|--|
| 0x12: data length                                                                |  |  |
| 0x11: length of service UUID advertising data; 0x06: 128 bits service UUID type; |  |  |
| 0x66,0x9A,0x0C,0x20,0x00,0x08,0xA7,0xBA,0xE3,0x11,0x06,0x85,0xC0,0xF7,0x97,0x8A: |  |  |
| 128-bit service UUID                                                             |  |  |

#### 3.4 BLE stack events and event callbacks

Whenever there is a BLE stack event to be processed, the BLE stack library notifies this event to the user application through a specific event callback. A event callback is a function defined by the user application and

PM0257 - Rev 4 page 42/77

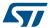

called by the BLE stack, while an API is a function defined by the stack and called by the user application. The BlueNRG-1, BlueNRG-2 BLE stack event callback prototypes are defined on file <code>bluenrg1\_events.h</code>. Weak definitions are available for all the event callbacks in order to have a definition for each event callback. As consequence, based on its own application scenario, user has to identify the required device event callbacks to be called and the related application specific actions to be done.

When a BLE application is implemented, the most common and widely used BLE stack events are those related to the discovery, connection and terminate procedures, services, characteristics, characteristics descriptors discovery procedures and attribute notification/ indication events on a GATT client, attribute modified events on a GATT server.

Table 46. BLE stack: main events callbacks

| Event callback                          | Description                                                                                                    | Where                         |
|-----------------------------------------|----------------------------------------------------------------------------------------------------|-------------------------------|
| hci_disconnection_complete_event()      | A connection is terminated                                                                                                    | GAP<br>central/<br>peripheral |
| hci_le_connection_complete_event()      | Indicates to both of the devices forming the connection that a new connection has been established                                                                                                    | GAP central/ peripheral       |
| aci_gatt_attribute_modified_event()     | Generated by the GATT server when a client modifies any attribute on the server, if event is enabled                                                                                                    | GATT<br>server                |
| aci_gatt_notification_event()           | Generated by the GATT client when a server notifies any attribute on the client                                                                                                    | GATT client                   |
| aci_gatt_indication_event()             | Generated by the GATT client when a server indicates any attribute on the client                                                                                                    | GATT client                   |
| aci_gap_pass_key_req_event()            | Generated by the Security manager to the application when a passkey is required for pairing.  When this event is received, the application has to respond with the aci_gap_pass_key_resp() API                                                                                                    | GAP<br>central/<br>peripheral |
| aci_gap_pairing_complete_event()        | Generated when the pairing process has completed successfully or a pairing procedure timeout has occurred or the pairing has failed                                                                                                    | GAP<br>central/<br>peripheral |
| aci_gap_bond_lost_event()               | Event generated when a pairing request is issued, in response to a slave security request from a master which has previously bonded with the slave. When this event is received, the upper layer has to issue the command aci_gap_allow_rebond() to allow the slave to continue the pairing process with the master | GAP<br>peripheral             |
| aci_att_read_by_group_type_resp_event() | The Read-by-group type response is sent in reply to a received Read-by-group type request and contains the handles and values of the attributes that have been read                                                                                                    | GATT<br>client                |
| aci_att_read_by_type_resp_event()       | The Read-by-type response is sent in reply to a received Read-<br>by-type  Request and contains the handles and values of the attributes that have been read                                                                                                    | GATT<br>client                |
| aci_gatt_proc_complete_event()          | A GATT procedure has been completed                                                                                                    | GATT client                   |
| hci_le_advertising_report_event         | Event given by the GAP layer to the upper layers when a device is discovered during scanning as a consequence of one of the GAP procedures started by the upper layers                                                                                                    | GAP<br>central                |

PM0257 - Rev 4 page 43/77

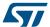

For a detailed description about the BLE events, and related formats refer to the BlueNRG-1, BlueNRG-2 Bluetooth LE stack APIs and events documentation, in Section 5 References.

The following pseudocode provides an example of events callbacks handling some of the described BLE stack events (disconnection complete event, connection complete event, GATT attribute modified event, GATT notification event):

```
/\star This event callback indicates the disconnection from a peer device.
  It is called in the BLE radio interrupt context.
void hci disconnection complete event(uint8 t Status,
                                      uint16 t Connection Handle,
                                      uint8 t Reason)
    /\star Add user code for handling BLE disconnection complete event based on
      application scenario.
}/* end hci_disconnection_complete_event() */
/\star This event callback indicates the end of a connection procedure.
void hci_le_connection_complete_event(uint8_t Status,
                                      uint16_t Connection_Handle,
                                      uint8_t Role,
                                      uint8_t Peer_Address_Type,
                                      uint8 t Peer Address[6],
                                      uint16_t Conn_Interval,
                                      uint16 t Conn Latency,
                                      uint16 t Supervision_Timeout,
                                      uint8 t Master Clock Accuracy)
    /* Add user code for handling BLE connection complete event based on
      application scenario.
       NOTE: Refer to header file Library\Bluetooth LE\inc\bluenrg1 events.h
       for a complete description of the event callback parameters.
/* Store connection handle */
connection handle = Connection Handle;
}/* end hci le connection complete event() */
```

PM0257 - Rev 4 page 44/77

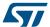

## 3.5 Security (pairing and bonding)

This section describes the main functions to be used in order to establish a pairing between two devices (authenticate the device identity, encrypt the link and distribute the keys to be used on next reconnections).

To successfully pair with a device, IO capabilities have to be correctly configured, depending on the IO capability available on the selected device.

aci\_gap\_set\_io\_capability(io\_capability) should be used with one of the following io\_capability
values:

```
0x00: 'IO_CAP_DISPLAY_ONLY'
0x01: 'IO_CAP_DISPLAY_YES_NO',
0x02: 'KEYBOARD_ONLY'
0x03: 'IO_CAP_NO_INPUT_NO_OUTPUT'
0x04: 'IO_CAP_KEYBOARD_DISPLAY'
```

#### PassKey Entry example with 2 BlueNRG devices: Device\_1, Device\_2

The following pseudocode example illustrates only the specific steps to be followed to pair two devices by using the PassKey entry method.

As described in Table 11. Methods used to calculate the temporary key (TK), Device\_1, Device\_2 have to set the IO capability in order to select PassKey entry as a security method.

On this particular example, "Display Only" on Device\_1 and "Keyboard Only" on Device\_2 are selected, as follows:

```
/*Device_1:
    */ tBleStatus ret;\
    ret= aci_gap_set_io_capability(IO_CAP_DISPLAY_ONLY);
    if (ret != BLE_STATUS_SUCCESS) PRINTF("Failure.\n");

/*Device_2:
    */ tBleStatus ret;
    ret= aci_gap_set_io_capability(IO_CAP_KEYBOARD_ONLY);
    if (ret != BLE_STATUS_SUCCESS) PRINTF("Failure.\n");
```

Once the IO capability are defined, the <code>aci\_gap\_set\_authentication\_requirement()</code> should be used to set all the security authentication requirements the device needs (MITM mode (authenticated link or not), OOB data present or not, use fixed pin or not, enabling bonding or not).

The following pseudocode example illustrates only the specific steps to be followed to set the authentication requirements for a device with: "MITM protection, No OOB data, don't use fixed pin": this configuration is used to authenticate the link and to use a not fixed pin during the pairing process with PassKey Method.

PM0257 - Rev 4 page 45/77

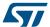

```
supported
but optional */

KEYPRESS_IS_NOT_SUPPORTED,
7, /* Min encryption key size */
16, /* Max encryption
key size */
0x01, /* fixed pin is not used*/
0x123456, /* fixed pin */
0x00 /* Public Identity address type */);
if (ret != BLE_STATUS_SUCCESS) PRINTF("Failure.\n");
```

Once the security IO capability and authentication requirements are defined, an application can initiate a pairing procedure as follows:

By using aci\_gap\_slave\_security\_req() on a GAP peripheral (slave) device (it sends a slave security request to the master):

```
tBleStatus ret;
ret= aci_gap_slave_security_req(conn_handle,
if (ret != BLE_STATUS_SUCCESS) PRINTF("Failure.\n");
```

Or by using the aci gap send pairing req() on a GAP central (master) device.

Since the no fixed pin has been set, once the paring procedure is initiated by one of the two devices, BLE device calls the aci\_gap\_pass\_key\_req\_event() event callback (with related connection handle) to ask the user application to provide the password to be used to establish the encryption key. BLE application has to provide the correct password by using the aci\_gap\_pass\_key\_resp(conn\_handle, passkey) API.

When the  $aci_gap_pass_key_req_event()$  callback is called on Device\_1, it should generate a random pin and set it through the  $aci_gap_pass_key_resp()$  API, as follows:

```
void aci_gap_pass_key_req_event(uint16_t Connection_Handle)
{
   tBleStatus ret;
   uint32_t pin;
   /*Generate a random pin with an user specific function */
   pin = generate_random_pin();
   ret= aci_gap_pass_key_resp(Connection_Handle,pin);
   if (ret != BLE_STATUS_SUCCESS) PRINTF("Failure.\n");
}
```

Since the Device\_1, I/O capability is set as "Display Only", it should display the generated pin in the device display. Since Device\_2, I/O capability is set as "Keyboard Only", the user can provide the pin displayed on Device\_1 to the Device\_2 though the same aci\_gap\_pass\_key\_resp() API, by a keyboard.

Alternatively, if the user wants to set the authentication requirements with a fixed pin 0x123456 (no pass key event is required), the following pseudocode can be used:

```
tBleStatus ret;
ret= aci gap set auth requirement (BONDING, /* bonding is
                                  enabled */
                                  MITM PROTECTION REQUIRED,
                                  SC IS SUPPORTED, /* Secure
                                  connection supported
                                  but optional *
                                  KEYPRESS IS NOT SUPPORTED,
                                  7, /* Min encryption
                                  key size */
                                  16, /* Max encryption
                                  key size */
                                  0x00, /* fixed pin is used*/
                                  0x123456, /* fixed pin */
                                  0x00 /* Public Identity address
                                                       type */);
if (ret != BLE STATUS SUCCESS) PRINTF("Failure.\n");
```

PM0257 - Rev 4 page 46/77

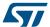

Note:

- 1. When the pairing procedure is started by calling the described APIs (aci\_gap\_slave\_security\_req() or aci\_gap\_send\_pairing\_req()) and the value ret= BLE\_STATUS\_SUCCESS is returned, on termination of the procedure, a aci\_gap\_pairing\_complete\_event() event callback is called to indicate the pairing status on the callback Status parameter:
  - 0x00: pairing success
  - 0x01: pairing timeout
  - 0x02: pairing failed

The reason parameter provides the pairing failed reason code in case of failure (0 if status parameter returns success or timeout).

- 2. When 2 devices get paired, the link is automatically encrypted during the first connection. If bonding is also enabled (keys are stored for a future time), when the 2 devices get connected again, the link can be simply encrypted (without no need to perform again the pairing procedure). User applications can simply use the same APIs, which do not perform the paring process but just encrypt the link:
  - aci\_gap\_slave\_security\_req ) on the GAP peripheral (slave) device or
  - aci gap send pairing req() on the GAP central (master) device.
- 3. If a slave has already bonded with a master, it can send a slave security request to the master to encrypt the link. When receiving the slave security request, the master may encrypt the link, initiate the pairing procedure, or reject the request. Typically, the master only encrypts the link, without performing the pairing procedure. Instead, if the master starts the pairing procedure, it means that for some reasons, the master lost its bond information, so it has to start the pairing procedure again. As a consequence, the slave device calls the aci\_gap\_bond\_lost\_event() event callback to inform the user application that it is not bonded anymore with the master it was previously bonded. Then, the slave application can decide to allow the security manager to complete the pairing procedure and re-bond with the master by calling the command aci\_gap\_allow\_rebond(), or just close the connection and inform the user about the security issue.

## 3.6 Service and characteristic discovery

This section describes the main functions allowing a BlueNRG-1, BlueNRG-2 GAP central device to discover the GAP peripheral services and characteristics, once the two devices are connected.

The sensor profile demo services and characteristics with related handles are used as reference services and characteristics on the following pseudocode examples. Further, it is assumed that a GAP central device is connected to a GAP peripheral device running the sensor demo profile application. The GAP central device use the service and discovery procedures to find the GAP peripheral sensor profile demo service and characteristics.

Table 47. BLE sensor profile demo services and characteristic handle

| Service               | Characteristic              | Service /<br>characteristic<br>handle | Characteristic value handle | Characteristic<br>client descriptor<br>configuration<br>handle | Characteristic format handle |
|-----------------------|-----------------------------|---------------------------------------|-----------------------------|----------------------------------------------------------------|------------------------------|
| Acceleration service  | NA                          | 0x000C                                | NA                          | NA                                                             | NA                           |
|                       | Free Fall characteristic    | 0x000D                                | 0x000E                      | 0x000F                                                         | NA                           |
|                       | Acceleration characteristic | 0x0010                                | 0x0011                      | 0x0012                                                         | NA                           |
| Environmental service | NA                          | 0x0013                                | NA                          | NA                                                             | NA                           |
|                       | Temperature characteristic  | 0x0014                                | 0xx0015                     | NA                                                             | 0x0016                       |
|                       | Pressure characteristic     | 0x0017                                | 0xx0018                     | NA                                                             | 0x0019                       |

PM0257 - Rev 4 page 47/77

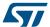

For detailed information about the sensor profile demo, refer to the BlueNRG-1\_2 DK User Manual and the sensor demo source code available within the BlueNRG-1\_2 DK software package (see Section 5 References). Service discovery procedures and related GATT events.

A list of the service discovery APIs with related description as follows:

Table 48. Service discovery procedures APIs

| Discovery service API                   | Description                                                                                                    |  |
|-----------------------------------------|----------------------------------------------------------------------------------------------------|--|
| aci_gatt_disc_all_primary_services()    | This API starts the GATT client procedure to discover all primary services on the GATT server. It is used when a GATT client connects to a device and it wants to find all the primary services provided on the device to determine what it can do. |  |
|                                         | This API starts the GATT client procedure to discover a primary service on the GATT server by using its UUID.                                                                                                    |  |
| aci_gatt_disc_primary_service_by_uuid() | It is used when a GATT client connects to a device and it wants to find a specific service without the need to get any other services.                                                                                                    |  |
| aci_gatt_find_included_services()       | This API starts the procedure to find all included services. It is used when a GATT client wants to discover secondary services once the primary services have been discovered.                                                                     |  |

The following pseudocode example illustrates the aci gatt disc all primary services() API:

```
/*GAP Central starts a discovery all services procedure:
conn_handle is the connection handle returned on
hci_le_advertising_report_event() event callback
*/
if (aci_gatt_disc_all_primary_services(conn_handle) !=BLE_STATUS_SUCCESS)
{
    PRINTF("Failure.\n");
}
```

The responses of the procedure are given through the <code>aci\_att\_read\_by\_group\_type\_resp\_event()</code> event callback. The end of the procedure is indicated by <code>aci\_gatt\_proc\_complete\_event()</code> event callback() call.

```
/* This event is generated in response to a Read By Group Type
Request: refer to aci_gatt_disc_all_primary_services() */
void aci_att_read_by_group_type_resp_event(uint16_t Conn_Handle,
                                           uint8 t Attr Data Length,
                                           uint8_t Data_Length,
                                           uint8_t Att_Data_List[]);
Conn Handle: connection handle related to the response;
 Attr Data Length: the size of each attribute data;
 Data_Length: length of Attribute_Data_List in octets;
 Att Data List: Attribute Data List as defined in Bluetooth Core
 specifications. A sequence of attribute handle, end group handle,
 attribute value tuples: [2 octets for Attribute Handle, 2
 octets End Group Handle, (Attribute Data Length - 4 octets) for
 Attribute Value].
*/
/\star Add user code for decoding the Att_Data_List field and getting
the services attribute handle, end group handle and service uuid
}/* aci_att_read_by_group_type_resp_event() */
```

PM0257 - Rev 4 page 48/77

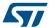

In the context of the sensor profile demo, the GAP central application should get three read by group type response events (through related aci\_att\_read\_by\_group\_type\_resp\_event() event callback), with the following callback parameters values.

First read by group type response event callback parameters:

```
Connection_Handle: 0x0801 (connection handle);
Attr_Data_Length: 0x06 (length of each discovered service data: service handle, end group handle, service uuid);
Data_Length: 0x0C (length of Attribute_Data_List in octets
Att_Data_List: 0x0C bytes as follows:
```

Table 49. First read by group type response event callback parameters

| Attribute handle | End group handle | Service UUID | Notes                                                                        |
|------------------|------------------|--------------|------------------------------------------------------------------------------|
| 0x0001           | 0x0004           | 0x1801       | Attribute profile service (GATT_Init() addsit). Standard 16-bit service UUID |
| 0x0005           | 0x000B           | 0x1800       | GAP profile service (GAP_Init() adds it). Standard 16-bit service UUID.      |

Second read by group type response event callback parameters:

```
Conn_Handle: 0x0801 (connection handle);
Attr_Data_Length: 0x14 (length of each discovered service data:
service handle, end group handle, service uuid);
Data_Length: 0x14 (length of Attribute_Data_List in octets);
Att_Data_List: 0x14 bytes as follows:
```

Table 50. Second read by group type response event callback parameters

| Attribute handle | End group handle | Service UUID                           | Notes                                                 |
|------------------|------------------|----------------------------------------|-------------------------------------------------------|
| 0x000C           | 0x0012           | 0x02366E80CF3A11E19AB4<br>0002A5D5C51B | Acceleration service 128-bit service proprietary UUID |

Third read by group type response event callback parameters:

```
Connection_Handle: 0x0801 (connection handle);
Attr_Data_Length: 0x14 (length of each discovered service data:
service handle, end group handle, service uuid);
Data_Length: 0x14 (length of Attribute_Data_List in octets);
Att_Data_List: 0x14 bytes as follows:
```

Table 51. Third read by group type response event callback parameters

| Attribute handle | End group handle | Service UUID                           | Notes                                                  |
|------------------|------------------|----------------------------------------|--------------------------------------------------------|
| 0x0013           | 0x0019           | 0x42821A40E47711E282D00<br>002A5D5C51B | Environmental service 128-bit service proprietary UUID |

In the context of the sensor profile demo, when the discovery all primary service procedure completes, the aci\_gatt\_proc\_complete\_event() event callback is called on GAP central application, with the following parameters

PM0257 - Rev 4 page 49/77

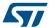

```
Conn_Handle: 0x0801 (connection handle;
Error_Code: 0x00
```

#### 3.6.1 Characteristic discovery procedures and related GATT events

A list of the characteristic discovery APIs with associated description as follows:

Table 52. Characteristics discovery procedures APIs

| Discovery service API                           | Description                                                                                    |
|-------------------------------------------------|------------------------------------------------------------------------------------------------|
| <pre>aci_gatt_disc_all_char_of_service ()</pre> | This API starts the GATT procedure to discover all the characteristics of a given service      |
| aci_gatt_disc_char_by_uuid ()                   | This API starts the GATT the procedure to discover all the characteristics specified by a UUID |
| aci_gatt_disc_all_char_desc ()                  | This API starts the procedure to discover all characteristic descriptors on the GATT server    |

In the context of the BLE sensor profile demo, follow a simple pseudocode illustrating how a GAP central application can discover all the characteristics of the acceleration service (refer to Table 1 second read by group type response event callback parameters):

```
uint16_t service_handle= 0x000C;
uint16_t end_group_handle = 0x0012;
```

The responses of the procedure are given through the aci\_att\_read\_by\_type\_resp\_event() event callback. The end of the procedure is indicated by aci\_gatt\_proc\_complete\_event() event callback call.

```
/* This event is generated in response to aci_att_read_by_type_req(). Refer to aci_gatt_disc_all_char() API */
```

PM0257 - Rev 4 page 50/77

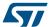

```
for Attribute Value].

*/

/* Add user code for decoding the Handle_Value_Pair_Data field and
    get the characteristic handle, properties, characteristic value handle,
    characteristic UUID*/

*/

}/* aci_att_read_by_type_resp_event() */
```

In the context of the BLE sensor profile demo, the GAP central application should get two read type response events (through related aci\_att\_read\_by\_type\_resp\_event() event callback), with the following callback parameter values.

#### First read by type response event callback parameters:

```
conn_handle : 0x0801 (connection handle);
Handle_Value_Pair_Length: 0x15 length of each discovered
characteristic data: characteristic handle, properties,
characteristic value handle, characteristic UUID;
Data_Length: 0x16(length of the event data);
Handle_Value_Pair_Data: 0x15 bytes as follows:
```

Table 53. First read by type response event callback parameters

| Characteristic<br>handle | Characteristic properties | Characteristic value handle | Characteristic UUID                | Note                                                                            |
|--------------------------|---------------------------|-----------------------------|------------------------------------|---------------------------------------------------------------------------------|
| 0x000D                   | 0x10 (notify)             | 0x000E                      | 0xE23E78A0CF4A11E18FFC0002A5D5C51B | Free fall<br>characteristic<br>128-bit<br>characteristic<br>proprietary<br>UUID |

#### Second read by type response event callback parameters:

```
conn_handle : 0x0801 (connection handle);
Handle_Value_Pair_Length: 0x15 length of each discovered
characteristic data: characteristic handle, properties,
characteristic value handle, characteristic UUID;
Data_Length: 0x16(length of the event data);
Handle_Value_Pair_Data: 0x15 bytes as follows:
```

Table 54. Second read by type response event callback parameters

| Characteristic handle | Characteristic properties | Characteristic value handle | Characteristic UUID                | Note                                                                          |
|-----------------------|---------------------------|-----------------------------|------------------------------------|-------------------------------------------------------------------------------|
| 0x0010                | 0x12 (notify and read)    | 0x0011                      | 0x340A1B80CF4B11E1AC360002A5D5C51B | Acceleration<br>characteristic 128-<br>bit characteristic<br>proprietary UUID |

In the context of the sensor profile demo, when the discovery all primary service procedure completes, the  $aci\_gatt\_proc\_complete\_event()$  event callback is called on GAP central application, with the following parameters:

```
Connection_Handle: 0x0801 (connection handle);
Error_Code: 0x00.
```

PM0257 - Rev 4 page 51/77

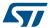

Similar steps can be followed in order to discover all the characteristics of the environment service (Table 47. BLE sensor profile demo services and characteristic handle).

## 3.7 Characteristic notification/indications, write, read

This section describes the main functions to get access to BLE device characteristics.

| Table 55. | Characteristic | : upaate, rea | ad, write APIS |
|-----------|----------------|---------------|----------------|
|           |                |               |                |

| Discovery service API            | Description                                                                                                    | Where       |
|----------------------------------|----------------------------------------------------------------------------------------------------|-------------|
| aci_gatt_update_char_value_ext() | If notifications (or indications) are enabled on the characteristic, this API sends a notification (or indication) to the client.     | GATT server |
| aci_gatt_read_char_value()       | It starts the procedure to read the attribute value.                                                                                  | GATT client |
| aci_gatt_write_char_value()      | It starts the procedure to write the attribute value (when the procedure is completed, a GATT procedure complete event is generated). | GATT client |
| aci_gatt_write_without_resp()    | It starts the procedure to write a characteristic value without waiting for any response from the server.                             | GATT client |
| aci_gatt_write_char_desc()       | It starts the procedure to write a characteristic descriptor.                                                                         | GATT client |
| aci_gatt_confirm_indication()    | It confirms an indication. This command has to be sent when the application receives a characteristic indication.                     | GATT client |

In the context of the sensor profile demo, the GAP central application should use a simple pseudo code in order to configure the free fall and the acceleration characteristic client descriptors configuration for notification:

```
tBleStatus ret;
uint16_t handle_value = 0x000F;
/*Enable the free fall characteristic client descriptor configuration for
ret = aci_gatt_write_charac_desc(conn_handle,
                                 handle value /* handle for free fall
                                                  client descriptor
                                         configuration */
/* attribute value length */
/* attribute
                                 0x02,
                                 0x0001,
                                              /* attribute value: 1 for
                                                   notification */
                                 );
if (ret != BLE STATUS SUCCESS) PRINTF("Failure.\n");
handle value = 0 \times 0012;
/*Enable the acceleration characteristic client descriptor configuration
for notification */
ret= aci_gatt_write_char_desc(conn_handle,
                              handle_value /* handle for acceleration
                                             client descriptor
                                                  configuration *
                              0x02, /*attribute value
                                         length */
                              0x0001, /* attribute value:
                                         1 for notification */
if (ret != BLE STATUS SUCCESS) PRINTF("Failure.\n");
```

Once the characteristic notification has been enabled from the GAP central, the GAP peripheral can notify a new value for the free fall and acceleration characteristics as follows:

```
tBleStatus ret;
uint8_t val = 0x01;
uint16_t service_handle = 0x000C;
uint16_t charac_handle = 0x000D;
/*GAP peripheral notifies free fall characteristic to GAP central*/
```

PM0257 - Rev 4 page 52/77

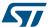

```
ret= aci gatt update char value ext(connection handle , /* connection
                                    service handle, /* acceleration
                                                       service handle */
                                    charac_handle, /* free fall
                                                      characteristic
                                                      handle*/
                                       1, /* updated type */
                                       1, /* Char Length */
                                       0, /* characteristic value offset */
                                       0x01, /* characteristic value length */
                                       &val /* characteristic value */
if(ret != BLE STATUS SUCCESS) PRINTF("Failure.\n");
tBleStatus ret;
uint8 t buff[6];
uint16_t charac_handle = 0x0010;
/*Set the mems acceleration values on three axis x,y,z on buff array */
/*GAP peripheral notifies acceleration characteristic to GAP Central*/
ret= aci_gatt_update_char_value_ext(connection_handle, /* connection
                                    service_handle, /* acceleration
                                                       service handle */
                                    charac handle, /* acceleration
                                                       characteristic
                                                       handle*/
                                       1, /* updated type */
                                       1, /* Char Length */
                                       0, /* characteristic value offset */
                                       0x06, /* characteristic value length */
                                       buff /* characteristic value */
                                      );
if(ret != BLE STATUS SUCCESS) PRINTF("Failure.\n");
```

On GAP central, the aci\_gatt\_notification\_event() event callback is raised on reception of the characteristic notification (acceleration or free fall) from the GAP peripheral device. Follow a pseudo code of the aci gatt notification event() callback:

## 3.8 Basic/typical error condition description

On the BlueNRG-1, BlueNRG-2 BLE stack APIs framework, the tBleStatus type is defined in order to return the BlueNRG-1, BlueNRG-2 stack error conditions. The error codes are defined within the header file "ble status.h".

When a stack API is called, it is recommended to get the API return status and to monitor it in order to track potential error conditions.

PM0257 - Rev 4 page 53/77

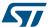

BLE\_STATUS\_SUCCESS (0x00) is returned when the API is successfully executed. For a list of error conditions associated to each ACI API refer to the BlueNRG-1, BlueNRG-2 Bluetooth LE stack APIs and event documentation, in Section 5 References

## 3.9 BLE simultaneously master, slave scenario

The BlueNRG-1, BlueNRG-2 BLE stack supports multiple roles simultaneously. This allows the same device to act as master on one or more connections (up to eight connections are supported), and to act as a slave on another connection.

The following pseudo code describes how a BLE stack device can be initialized to support central and peripheral roles simultaneously:

```
uint8_t role= GAP_PERIPHERAL_ROLE | GAP_CENTRAL_ROLE;
ret= aci_gap_init(role, 0, 0x07, &service_handle,
&dev_name_char_handle, &appearance_char_handle);
```

A simultaneous master and slave test scenario can be targeted as follows:

Figure 11. BLE simultaneous master and slave scenario

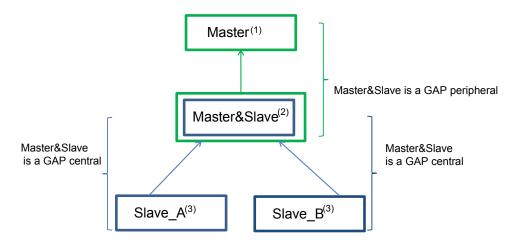

- (1) BLE GAP central
- (2) BLE GAP central & peripheral
- (3) BLE GAP peripheral
- Step 1. One BLE device (called Master&Slave) is configured as central and peripheral by setting role as GAP\_PERIPHERAL\_ROLE | GAP\_CENTRAL\_ROLE on GAP\_Init() API. Let's also assume that this device also defines a service with a characteristic.
- Step 2. Two BLE devices (called Slave\_A, Slave\_B) are configured as peripheral by setting role as GAP\_PERIPHERAL\_ROLE on GAP\_Init() API. Both Slave\_A and Slave\_B define the same service and characteristic as Master&Slave device.
- Step 3. One BLE device (called Master) is configured as central by setting role as GAP\_CENTRAL\_ROLE on GAP\_Init() API.
- Step 4. Both Slave\_A and Slave\_B devices enter discovery mode as follows:

PM0257 - Rev 4 page 54/77

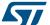

```
Local_Name=[0x08,0x74,0x65,0x73,0x74],
Service_Uuid_length = 0;
Service_Uuid_length = NULL;
Slave_Conn_Interval_Min = 0x0006,
Slave_Conn_Interval_Max = 0x0008);
```

Step 5. Master&Slave device performs a discovery procedure in order to discover the peripheral devices Slave A and Slave B:

The two devices are discovered through the advertising report events notified with the hci le advertising report event () event callback.

Step 6. Once the two devices are discovered, Master&Slave device starts two connection procedures (as central) to connect, respectively, to Slave\_A and Slave\_B devices:

- Step 7. Once connected, Master&Slave device enables the characteristics notification, on both of them, using the aci\_gatt\_write\_char\_desc() API. Slave\_A and Slave\_B devices start the characteristic notification by using the aci\_gatt\_upd\_char\_val() API.
- Step 8. At this stage, Master&Slave device enters discovery mode (acting as peripheral):

PM0257 - Rev 4 page 55/77

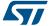

```
Local_Name=[0x08,0x74,0x65,0x73,0x74],
Service_Uuid_length = 0;
Service_Uuid_List = NULL;
Slave_Conn_Interval_Min = 0x0006,
Slave_Conn_Interval_Max = 0x0008);
```

Since Master&Slave device also acts as a central device, it receives the notification event related to the characteristic values notified from, respectively, Slave\_A and Slave\_B devices.

Step 9. Once Master&Slave device enters discovery mode, it also waits for the connection request coming from the other BLE device (called Master) configured as GAP central. Master device starts discovery procedure to discover the Master&Slave device:

Step 10. Once the Master&Slave device is discovered, Master device starts a connection procedure to connect to it:

Master&Slave device is discovered through the advertising report events notified with the hci le advertising report event() event callback.

- Step 11. Once connected, Master device enables the characteristic notification on Master&Slave device using the aci gatt write char desc() API.
- **Step 12.** At this stage, Master&Slave device receives the characteristic notifications from both Slave\_A, Slave\_B devices, since it is a GAP central and, as GAP peripheral, it is also able to notify these characteristic values to the Master device.

Note: A set of test scripts allowing to exercise the described BLE simultaneously master, slave scenario are provided within the BlueNRG GUI SW package (see Section Revision history). These scripts can be run using the BlueNRG GUI and they can be taken as reference to implement a firmware application using the BlueNRG-1, BlueNRG-2 simultaneously master and slave feature.

## 3.10 Bluetooth low energy privacy 1.2

BLE stack v2.x supports the Bluetooth low energy privacy 1.2.

Privacy feature reduces the ability to track a specific BLE by modifying the related BLE address frequently. The frequently modified address is called the private address and the trusted devices are able to resolve it.

In order to use this feature, the devices involved in the communication need to be previously paired: the private address is created using the devices IRK exchanged during the previous pairing/bonding procedure.

There are two variants of the privacy feature:

- Host-based privacy private addresses are resolved and generated by the host
- 2. Controller-based privacy private addresses are resolved and generated by the controller without involving the host after the Host provides the controller device identity information.

When controller privacy is supported, device filtering is possible since address resolution is performed in the controller (the peer's device identity address can be resolved prior to checking whether it is in the white list).

PM0257 - Rev 4 page 56/77

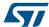

### 3.10.1 Controller-based privacy and the device filtering scenario

On BLE stack v2.x, the  $aci_gap_init()$  API supports the following options for the  $privacy_nabled$  parameter:

- 0x00: privacy disabled
- 0x01: host privacy enabled
- 0x02: controller privacy enabled

When a slave device wants to resolve a resolvable private address and be able to filter on private addresses for reconnection with bonded and trusted devices, it must perform the following steps:

- 1. Enable privacy controller on aci\_gap\_init(): use 0x02 as privacy\_enabledparameter.
- 2. Connect, pair and bond with the candidate trusted device using one of the allowed security methods: the private address is created using the devices IRK.
- 3. Call the aci\_gap\_configure\_whitelist() API to add the address of bonded device into the BLE device controller's whitelist.
- 4. Get the bonded device identity address and type using the aci gap get bonded devices () API.
- 5. Add the bonded device identity address and type to the list of address translations used to resolve resolvable private addresses in the controller, by using the aci gap add devices to resolving list() API.
- 6. The device enters the undirected connectable mode by calling the aci\_gap\_set\_undirected\_connectable() API with Own\_Address\_Type = 0x02 (resolvable private address) and Adv\_Filter\_Policy = 0x03 (allow scan request from whitelist only, allow connect request from whitelist only).
- 7. When a bonded master device performs a connection procedure for reconnection to the slave device, the slave device is able to resolve and filter the master address and connect with it.

Note:

A set of test scripts allowing the described privacy controller and device filtering scenario to be executed, which are provided within the BlueNRG GUI SW package (see Section 5 References). These scripts can be run using the BlueNRG GUI and they can be taken as reference to implement a firmware application using the privacy controller and device filtering feature.

#### 3.10.2 Resolving addresses

After a reconnection with a bonded device, it is not strictly necessary to resolve the address of the peer device to encrypt the link. In fact, BlueNRG-1, BlueNRG-2 stack automatically finds the correct LTK to encrypt the link.

However, there are some cases where the peer's address must be resolved. When a resolvable privacy address is received by the device, it can be resolved by the host or by the controller (i.e. link layer).

#### **Host-based privacy**

If controller privacy is not enabled, a resolvable private address can be resolved by using  $aci\_gap\_resolve\_private\_addr()$ . The address is resolved if the corresponding IRK can be found among the stored IRKs of the bonded devices. A resolvable private address may be received when BlueNRG-1 and BlueNRG-2 are in scanning, through  $hci\_le\_advertising\_report\_event()$ , or when a connection is established, through  $hci\_le\_connection\_complete\_event()$ .

### **Controller-based privacy**

If the resolution of addresses is enabled at link layer, a resolving list is used when a resolvable private address is received. To add a bonded device to the resolving list, the aci\_gap\_add\_devices\_to\_resolving\_list() has to be called. This function searches for the corresponding IRK and adds it to the resolving list.

When privacy is enabled, if a device has been added to the resolving list, its address is automatically resolved by the link layer and reported to the application without the need to explicitly call any other function. After a connection with a device, the hci\_le\_enhanced\_connection\_complete\_event() is returned. This event reports the identity address of the device, if it has been successfully resolved (if the hci\_le\_enhanced\_connection\_complete\_event() is masked, only the hci\_le\_connection\_complete\_event() is returned).

When scanning, the hci\_le\_advertising\_report\_event() contains the identity address of the device in advertising if that device uses a resolvable private address and its address is correctly resolved. In that case, the reported address type is 0x02 or 0x03. If no IRK can be found that can resolve the address, the resolvable private address is reported. If the advertiser uses directed advertisement, the resolved private address is reported through the hci\_le\_advertising\_report\_event() or through the

PM0257 - Rev 4 page 57/77

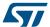

 $hci_le_direct_advertising_report_event()$  if it has been unmasked and the scanner filer policy is set to 0x02 or 0x03.

## 3.11 ATT MTU and exchange MTU APIs, events

ATT\_MTU is defined as the maximum size of any packet sent between a client and a server:

default ATT MTU value: 23 bytes

This determines the current maximum attribute value size when the user performs characteristic operations (notification/write max. size is ATT MTU-3).

The client and server may exchange the maximum size of a packet that can be received using the exchange MTU request and response messages. Both devices use the minimum of these exchanged values for all further communications:

```
tBleStatus aci_gatt_exchange_config(uint16_t Connection_Handle);
```

In response to an exchange MTU request, the aci\_att\_exchange\_mtu\_resp\_event() callback is triggered on both devices:

Server RX MTU specifies the ATT\_MTU value agreed between the server and client.

### 3.12 LE data packet length extension APIs and events

On BLE specification v4.2, packet data unit (PDU) size has been increased from 27 to 251 bytes. This allows data rate to be increased by reducing the overhead (header, MIC) needed on a packet. As a consequence, it is possible to achieve: faster OTA FW upgrade operations, more efficiency due to less overhead.

The BlueNRG-2 device with BLE stack v2.1 or later support LE data packet length extension features and related APIs, events:

HCI LE APIs (API prototypes on bluenrg1\_api.h)

```
hci_le_set_data_length()
hci_le_read_suggested_default_data_length()
hci_le_write_suggested_default_data_length()
hci_le_read_maximum_data_length()
```

HCI LE events (events callbacks prototypes on bluenrg1\_events.h)

```
- hci_le_data_length_change_event()
```

 $hci_le_set_data_length()$  API allows the user's application to suggest maximum transmission packet size (TxOctets) and maximum packet (TxTime) transmission time to be used for a given connection:

The supported TxOctets value is in the range [27-251] and the TxTime is provided as follows: (TxOctets +14)\*8. Once hci\_le\_set\_data\_length() API is performed on a BlueNRG-2 device after the device connection, if the connected peer device supports LE data packet length extension feature, the following event is raised on both devices:

This event notifies the host of a change to either the maximum link layer payload length or the maximum time of link layer data channel PDUs in either direction (TX and RX). The values reported (MaxTxOctets,

PM0257 - Rev 4 page 58/77

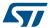

MaxTxTime, MaxRxOctets, MaxRxTime) are the maximum values that are actually used on the connection following the change.

## 3.13 No packet retry feature

BLE stack v2.1 provides the capability to disable the standard BLE link layer retransmission mechanism for characteristic notifications that are not acknowledged by the link layer of the peer device. This feature is supported only on notifications which are within the maximum allowed link layer packet length.

When standard Bluetooth low energy protocol is used, no packets can be lost, since an unlimited number of retries is applied by the protocol. In case of a weak link with lot of errors and retries, the time taken to deliver a certain number of packets can increase with the number of errors. If the "no packet retry feature" is applied, the corrupted packets are not retried by the protocol and, as a consequence, the time to deliver the selected number of packets is the same, but the number of lost packet moves from 0 to something proportional to the error rates. No packet retry feature can be enabled when a notification is sent by setting the parameter

Update Type = 0x05 on aci gatt update char value ext() API:

Refer to the  $aci_gatt_update_char_value_ext()$  API description for detailed information about API usage and its parameter values.

## 3.14 BLE radio activities and Flash operations

During Flash erase or write operations, execution from Flash is stalled and so critical activities like radio interrupt may be delayed. This can lead to a loss of connection and/or incorrect radio behavior.

In order to prevent this problem, Flash erase and write operations should be properly handled in order to preserve BLE radio activities.

This is achieved by synchronizing Flash erase and write operations with the scheduled BLE radio activities through the aci hal end of radio activity event() callback.

The aci\_hal\_end\_of\_radio\_activity\_event() callback is called when the device completes a radio activity and provides information when a new radio activity is performed. Provided information includes the type of radio activity and absolute time in system ticks when a new radio activity is scheduled. Application can use this information to schedule user activity synchronous to selected radio activities.

Let us assume a BLE application starts advertising and it also performs write operations on Flash.

The aci\_hal\_end\_of\_radio\_activity\_event() callback is used to register the Next Advertising SysTime time when next advertising event is programmed:

The FlashRoutine () performs the Flash write operation only if there is enough time for this operation before next scheduled radio activity.

```
void FlashRoutine(void)
{
    static uint32_t flash_counter = 0;
    static uint32_t flash_pattern = 0xAAAAAAAA;
```

PM0257 - Rev 4 page 59/77

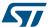

PM0257 - Rev 4 page 60/77

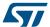

## 4 BLE multiple connection timing strategy

This section provides an overview of the connection timing management strategy of the BlueNRG-1, BlueNRG-2 stack when multiple master and slave connections are active.

## 4.1 Basic concepts about Bluetooth low energy timing

This section describes the basic concepts related to the Bluetooth low energy timing management related to the advertising, scanning and connection operations.

#### 4.1.1 Advertising timing

The timing of the advertising state is characterized by 3 timing parameters, linked by this formula:

T\_advEvent = advInterval + advDelay

where:

- T\_advEvent: time between the start of two consecutive advertising events; if the advertising event type is
  either a scannable undirected event type or a non-connectable undirected type, the advInterval shall not be
  less than 100 ms; if the advertising event type is a connectable undirected event type or connectable
  directed event type used in a low duty cycle mode, the advInterval can be 20 ms or greater.
- advDelay: pseudo-random value with a range of 0 ms to 10 ms generated by the link layer for each advertising event.

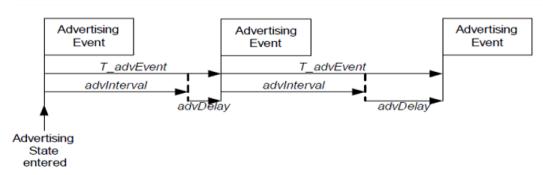

Figure 12. Advertising timings

### 4.1.2 Scanning timing

The timing of the scanning state is characterized by 2 timing parameters:

- scanInterval: defined as the interval between the start of two consecutive scan windows
- scanWindow: time during which link layer listens to on an advertising channel index

The scanWindow and scanInterval parameters are less than or equal to 10.24 s.

The scanWindow is less than or equal to the scanInterval.

#### 4.1.3 Connection timing

The timing of connection events is determined by 2 parameters:

connection event interval (connInterval): time interval between the start of two consecutive connection
events, which never overlap; the point in time where a connection event starts is named an anchor point.

At the anchor point, a master starts transmitting a data channel PDU to the slave, which in turn listens to the packet sent by its master at the anchor point.

The master ensures that a connection event closes at least T\_IFS=150 µs (inter frame spacing time, i.e. time interval between consecutive packets on the same channel index) before the anchor point of next connection event.

The connInterval is a multiple of 1.25 ms in the range of 7.5 ms to 4.0 s.

PM0257 - Rev 4 page 61/77

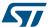

• slave latency (connSlaveLatency): allows a slave to use a reduced number of connection events. This parameter defines the number of consecutive connection events that the slave device is not required to listen to the master.

When the host wants to create a connection, it provides the controller with the maximum and minimum values of the connection interval (*Conn\_Interval\_Min*, *Conn\_Interval\_Max*) and connection length (*Minimum\_CE\_Length*, *Maximum\_CE\_Length*) thus giving the controller some flexibility in choosing the current parameters in order to fulfill additional timing constraints e.g. in the case of multiple connections.

## 4.2 BLE stack timing and slot allocation concepts

The BlueNRG-1, BlueNRG-2 BLE stack adopts a time slotting mechanism in order to allocate simultaneous master and slave connections. The basic parameters, controlling the slotting mechanism, are indicated in the table below:

| Parameter     | Description                                                                                                    |
|---------------|----------------------------------------------------------------------------------------------------|
|               | Recurring time interval inside which up to 8 connection slots can be allocated.                                                                                                    |
| Anchor period | Among these 8 slots, only 1 at a time may be a scanning or advertising slot (they are mutually exclusive)                                                                                                    |
| Slot duration | Time interval inside which a full event (i.e. advertising or scanning, and connection) takes place; the slot duration is the time duration assigned to the connection slot and is linked to the maximum duration of a connection event    |
| Slot offset   | Time value corresponding to the delay between the beginning of an anchor period and the beginning of the connection slot                                                                                                    |
|               | Number representing the actual utilization rate of a certain connection slot in successive anchor periods.                                                                                                    |
| Slot latency  | (For instance, a slot latency equal to '1' means that a certain connection slot is actually used in each anchor period; a slot latency equal to n means that a certain connection slot is actually used only once every n anchor periods) |

Table 56. Timing parameters of the slotting algorithm

Timing allocation concept allows a clean time to handle multiple connections but at the same time imposes some constraints to the actual connection parameters that the controller can accept. An example of the time base parameters and connection slot allocation is shown in the figure below

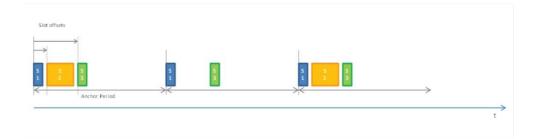

Figure 13. Example of allocation of three connection slots

Slot #1 has offset 0 with respect to the anchor period, slot #2 has slot latency = 2, all slots are spaced by 1.25 ms guard time.

### 4.2.1 Setting the timing for the first master connection

The time base mechanism above described, is actually started when the first master connection is created. The parameters of such first connection determine the initial value for the anchor period and influence the timing settings that can be accepted for any further master connection simultaneous with the first one.

PM0257 - Rev 4 page 62/77

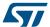

In particular:

- The initial anchor period is chosen equal to the mean value between the maximum and minimum connection period requested by the host
- The first connection slot is placed at the beginning of the anchor period
- · The duration of the first connection slot is set equal to the maximum of the requested connection length

Clearly, the relative duration of such first connection slot compared to the anchor period limits the possibility to allocate further connection slots for further master connections.

#### 4.2.2 Setting the timing for further master connections

Once that the time base has been configured and started as described above, then the slot allocation algorithm tries, within certain limits, to dynamically reconfigure the time base to allocate further host requests.

In particular, the following three cases are considered:

- The current anchor period falls within the Conn\_Interval\_Min and Conn\_Interval\_Max range specified for the new connection. In this case no change is applied to the time base and the connection interval for the new connection is set equal to the current anchor period.
- The current anchor period in smaller than the Conn\_Interval\_Min required for the new connection. In this
  case the algorithm searches for an integer number m such that: Conn\_Interval\_Min ≤ Anchor\_Period × m ≤
  Conn\_Interval\_Max
  - If such value is found then the current anchor period is maintained and the connection interval for the new connection is set equal to *Anchor\_Period*·mwith slot latency equal to *m*.
- 3. The current anchor period in larger than the *Conn\_Interval\_Max* required for the new connection. In this case the algorithm searches for an integer number *k* such that:

$$Conn\_Interval\_Min \leq \frac{Anchor\_Period}{k} \leq Conn\_Interval\_Max$$

If such value is found then the current anchor period is reduced to:

$$\frac{Anchor\_Period}{k}$$

The connection interval for the new connection is set equal to:

$$\frac{Anchor\_Period}{k}$$

and the slot latency for the existing connections is multiplied by a factor *k*. Note that in this case the following conditions must also be satisfied:

- Anchor\_Period/k must be a multiple of 1.25 ms
- Anchor\_Period/k must be large enough to contain all the connection slots already allocated to the previous connections

Once that a suitable anchor period has been found according to the criteria listed above, then a time interval for the actual connection slot is allocated therein. In general, if enough space can be found in the anchor period, the algorithm allocates the maximum requested connection event length otherwise reduces it to the actual free space.

When several successive connections are created, the relative connection slots are normally placed in sequence with a small guard interval between (1.5 ms); when a connection is closed this generally results in an unused gap between two connection slots. If a new connection is created afterwards, then the algorithm first tries to fit the new connection slot inside one of the existing gaps; if no gap is wide enough, then the connection slot is placed after the last one.

Figure 14. Example of timing allocation for three successive connections shows an example of how the time base parameters are managed when successive connections are created.

PM0257 - Rev 4 page 63/77

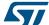

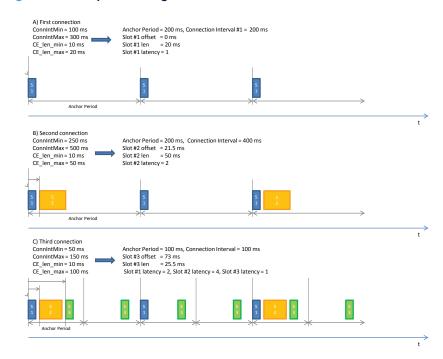

Figure 14. Example of timing allocation for three successive connections

#### 4.2.3 Timing for advertising events

The periodicity of the advertising events, controlled by advInterval, is computed based on the following parameters specified by the slave through the host in the <code>HCI\_LE\_Set\_Advertising\_parameters</code> command:

- Advertising\_Interval\_Min, Advertising\_Interval\_Max;
- Advertising\_Type;

if Advertising\_Type is set to high duty cycle directed advertising, then advertising interval is set to 3.75 ms regardless of the values of Advertising\_Interval\_Min and Advertising\_Interval\_Max; in this case, a timeout is also set to 1.28 s, that is the maximum duration of the advertising event for this case.

In all other cases the advertising interval is chosen equal to the mean value between (*Advertising\_Interval\_Min* + 5 ms) and (Advertising\_Interval\_Max + 5 ms). The advertising has not a maximum duration as in the previous case, but it is stopped only if a connection is established, or upon explicit request by host.

The length of each advertising event is set by default by the SW to be equal to 14.6 ms (i.e. the maximum allowed advertising event length) and it cannot be reduced.

Advertising slots are allocated within the same time base of the master slots (i.e. scanning and connection slots). For this reason, the advertising enable command to be accepted by the SW when at least one master slot is active, the advertising interval has to be an integer multiple of the actual anchor period.

#### 4.2.4 Timing for scanning

Scanning timing is requested by the master through the following parameters specified by the host in the HCI\_LE\_Set\_Scan\_parameters command:

- LE\_Scan\_Interval: used to compute the periodicity of the scan slots
- LE Scan Window: used to compute the length of the scan slots to be allocated into the master time base

Scanning slots are allocated within the same time base of the other active master slots (i.e. connection slots) and of the advertising slot (if there is one active).

If there is already an active slot, the scan interval is always adapted to the anchor period.

Every time the LE\_Scan\_Interval is greater than the actual anchor period, the SW automatically tries to subsample the LE\_Scan\_Interval and to reduce the allocated scan slot length (up to ¼ of the LE\_Scan\_Window) in order to keep the same duty cycle required by the host, given that scanning parameters are just recommendations as stated by BT official specifications (v.4.1, vol.2, part E, §7.8.10).

PM0257 - Rev 4 page 64/77

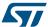

#### 4.2.5 Slave timing

The slave timing is defined by the Master when the connection is created so the connection slots for slave links are managed asynchronously with respect to the time base mechanism described above. The slave assumes that the master may use a connection event length as long as the connection interval.

The scheduling algorithm adopts a round-robin arbitration strategy any time a collision condition is predicted between a slave and a master slot. In addition to this, the scheduler may also impose a dynamic limit to the slave connection slot duration to preserve both master and slave connections.

#### In particular:

- If the end of a master connection slot overlaps the beginning of a slave connection slot then master and slave connections are alternatively preserved/canceled
- If the end of a slave connection slot overlaps the beginning of a master connection slot then the slave connection slot length is hard limited to avoid such overlap. If the resulting time interval is too small to allow for at least a two packets to be exchanged then round-robin arbitration is used.

## 4.3 Multiple master and slave connection guidelines

The following guidelines should be followed to properly handle multiple master and slave connections using the BlueNRG-1, BlueNRG-2 devices:

- Avoid over-allocating connection event length: choose Minimum\_CE\_Length and Maximum\_CE\_Length as small as possible to strictly satisfy the application needs. In this manner, the allocation algorithm allocates several connections within the anchor period and reduces the anchor period, if needed, to allocate connections with a small connection interval.
- For the first master connection:
  - a. If possible, create the connection with the shortest connection interval as the first one so to allocate further connections with connection interval multiple of the initial anchor period.
  - b. If possible, choose Conn\_Interval\_Min = Conn\_Interval\_Max as multiple of 10 msto allocate further connections with connection interval sub multiple by a factor 2, 4 and 8 (or more) of the initial anchor period being still a multiple of 1.25 ms.
- 3. For additional master connections:
  - a. Choose ScanInterval equal to the connection interval of one of the existing master connections
  - b. Choose *ScanWin* such that the sum of the allocated master slots (including Advertising, if active) is lower than the shortest allocated connection interval
  - c. Choose Conn\_Interval\_Min and Conn\_Interval\_Max such that the interval contains either:
    - a multiple of the shortest allocated connection interval
    - a sub multiple of the shortest allocated connection interval being also a multiple of 1,25 ms
  - d. Choose Maximum\_CE\_Length = Minimum\_CE\_Length such that the sum of the allocated master slots (including Advertising, if active) plus Minimum\_CE\_Length is lower than the shortest allocated connection interval
- 4. Every time you start advertising:
  - a. If direct advertising, choose Advertising\_Interval\_Min = Advertising\_Interval\_Max = integer multiple of the shortest allocated connection interval
  - b. If not direct advertising, choose Advertising\_Interval\_Min = Advertising\_Interval\_Max such that (Advertising\_Interval\_Min + 5ms) is an integer multiple of the shortest allocated connection interval
- 5. Every time you start scanning:
  - Every time you start scanning: a) choose ScanInterval equal to the connection interval of one of the existing master connections
  - b. Choose ScanWin such that the sum of the allocated master slots (including advertising, if active) is lower than the shortest allocated connection interval
- 6. Keep in mind that the process of creating multiple connections, then closing some of them and creating new ones again, over time, tends to decrease the overall efficiency of the slot allocation algorithm. In case of difficulties in allocating new connections, the time base can be reset to the original state closing all existing connections.

## 4.4 Multiple master and slave connection formula

The BlueNRG-1, BlueNRG-2 BLE stack multiple master/slave feature offers the capability for one device (called Master Slave in this context), to handle up to 8 connections at the same time, as follows:

PM0257 - Rev 4 page 65/77

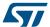

- 1. Master of multiple slaves:
  - Master\_Slave connected up to 8 slaves devices (Master\_Slave device is not a slave of any other master device)
- 2. Simultaneously advertising/scanning and master of multiple slaves:
  - a. Master\_Slave device connected as a slave to one master device and as a master up to 7 slaves devices
  - Master\_Slave device connected as a slave to two master devices and as a master up to 6 slaves devices

In order to address the highlighted scenarios, the user must properly defines the advertising/scanning and connection parameters to calculate the optimized anchor period allowing the required multiple Master\_Slave connection scenario to be handled.

A specific formula allows the required advertising/scanning and connection parameters to be calculated on the highlighted scenarios, where one device (Master\_Slave) manages up to Num\_Masters master devices, up to Num\_Slaves slave devices and performs advertising and scanning with Scan\_window length.

On the STSW-BLUENRG1-DK SW package, file Library\BLE\_Application\Utils\src\ble\_utils.c, the following formula is defined:

 GET\_Master\_Slave\_device\_connection\_parameters(Num\_Masters, Num\_Slaves, Scan\_Window, Sleep\_Time)

User is requested to provide the following input parameters, based on its specific application scenario:

| Input<br>parameter | Description                                                                                                    | Allowed range        | Notes                                                                                                    |
|--------------------|----------------------------------------------------------------------------------------------------|----------------------|----------------------------------------------------------------------------------------------------|
| Num_Masters        | Number of master devices to which the master/slave should be connected as slave, including the non-connectable advertising | [0-2]                | If 0, master device is not slave of any other master device: it can connect up to 8 slave devices at the same time                                    |
| Num_Slaves         | Number of slave devices to which the master/slave should be connected as master                                            | [0 – Allowed_Slaves] | The max. number of slave devices depends on how many master devices Master_Slave device is expected to be connected: Allowed_Slaves = 8 - Num_Masters |
| Scan_Window        | Master_Slave device scan window length in ms                                                                               | [2.5 - 10240] ms     | This input value defines the minimum selected scanning window for Master_Slave device                                                                 |
| Sleep_time         | Additional time (ms) to be added to the minimum required anchor period                                                     | [0-N] ms             | 0: no additional time is added to the minimum anchor period (which defines the optimized configuration for throughput)                                |

Table 57. Input parameters to define Master\_Slave device connection parameters

When the user selects Sleep\_Time = 0, the **GET\_Master\_Slave\_device\_connection\_parameters()** formula defines the optimized Master\_Slave device connections parameters in order to satisfy the required multiple connection scenarios and keeping the best possible data throughput. If user wants to enhance the power consumption profile, he can add a specific time through the Sleep\_Time parameter, which leads to increase the device connection parameters with a benefit on power consumption but with lower data throughput.

Based on the provided input parameters, the formula calculates the following Master\_Slave device connections parameters:

- Connection\_Interval
- CE\_Length
- Advertising\_Interval
- Scan\_Interval
- Scan Window
- AnchorPeriodLength

PM0257 - Rev 4 page 66/77

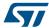

Table 58. Output parameters for Master\_Slave device multiple connections

| Output parameter     | Description                                                                                             | Allowed range/time(ms)                                                | How to use                                                                                                    |
|----------------------|----------------------------------------------------------------------------------------------------|-----------------------------------------------------------------------|----------------------------------------------------------------------------------------------------|
| Connection_Interval  | Connection event interval minimum value for the connection event interval                               | Values: 0x0006 (7.50 ms) 0x0C80 (4000.00 ms).Time = N * 1.25 ms       | Value to be used for the Conn_Interval_Min, Conn_Interval_Max parameters of created connections APIs (i.e.: ACI_GAP_CREATE_CONNECTIO N())                               |
| CE_Length            | Length of connection needed for this LE connection.                                                     | Time = N * 0.625 ms                                                   | Value to be used for the Minimum_CE_Length, Maximum_CE_Length parameters of created connections APIs (i.e.: ACI_GAP_CREATE_CONNECTIO N())                               |
| Advertising_Interval | Advertising interval                                                                                    | Values: 0x0020 (20.000 ms) 0x4000 (10240.000 ms). Time = N * 0.625 ms | Value to be used for the Advertising_Interval_Min, Advertising_Interval_Max parameters of discovery mode, connectable mode APIs (i.e. :ACI_GAP_SET_DISCOVERAB LE(),)    |
| Scan_Interval        | Scanning interval                                                                                       | Values: 0x0004 (2.500 ms) 0x4000 (10240.000 ms) Time = N * 0.625 ms   | Value to be used for the LE_Scan_Interval parameter of discovery procedures (i.e.: ACI_GAP_CREATE_CONNECTIO N(),ACI_GAP_START_GENERAL_DISCOVERY_PROC(),)                |
| Scan_Window          | Scanning window                                                                                         | Values: 0x0004 (2.500 ms) 0x4000 (10240.000 ms) Time = N * 0.625 ms   | Value to be used for the LE_Scan_Window parameter of discovery procedures (i.e.: ACI_GAP_CREATE_CONNECTIO N(), ACI_GAP_START_GENERAL_DIS COVERY_PROC(),)                |
| AnchorPeriodLength   | Minimum time interval used to represent all the periodic master slots associated to Master_Slave device |                                                                       | It is calculated from GET_Master_Slave_device_conne ction_parameters() formula based on input parameters, and it used to define the device connection output parameters |

Assumptions: the formula defines internally the number of packets, at maximum length, that can be exchanged to each slave per connection interval.

PM0257 - Rev 4 page 67/77

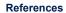

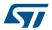

## 5 References

Table 59. References

| Name                     | Title/description                                                                                                    |
|--------------------------|----------------------------------------------------------------------------------------------------|
| AN4818                   | Bringing up the BlueNRG-1, BlueNRG-2 device application note                                                               |
| AN4820                   | BlueNRG-1, BlueNRG-2 device power mode application note                                                                    |
| BlueNRG-1 datasheet      | BlueNRG-1 SoC datasheet                                                                                                    |
| BlueNRG-2 datasheet      | BlueNRG-2 SoC datasheet                                                                                                    |
| Bluetooth specifications | Specification of the Bluetooth system (v4.0, v4.1, v4.2, v5.0)                                                             |
| STSW-BLUENRG1-DK         | BlueNRG-1, BlueNRG-2 DK SW package for BLE stack v2.x, SW package with BLE stack v2.1 for the BlueNRG-1, BlueNRG-2 devices |
| STSW-BNRGUI              | BlueNRG GUI SW package                                                                                                    |
| UM2071                   | BlueNRG-1, BlueNRG-2 DK user manual                                                                                        |

PM0257 - Rev 4 page 68/77

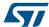

## 6 List of acronyms and abbreviations

This section lists the standard acronyms and abbreviations used throughout the document.

Table 60. List of acronyms

| Term  | Meaning                                        |
|-------|------------------------------------------------|
| ACI   | Application command interface                  |
| ATT   | Attribute protocol                             |
| BLE   | Bluetooth low energy                           |
| BR    | Basic rate                                     |
| CRC   | Cyclic redundancy check                        |
| CSRK  | Connection signature resolving key             |
| EDR   | Enhanced data rate                             |
| DK    | Development kits                               |
| EXTI  | External interrupt                             |
| GAP   | Generic access profile                         |
| GATT  | Generic attribute profile                      |
| GFSK  | Gaussian frequency shift keying                |
| HCI   | Host controller interface                      |
| IFR   | Information register                           |
| IRK   | Identity resolving key                         |
| ISM   | Industrial, scientific and medical             |
| LE    | Low energy                                     |
| L2CAP | Logical link control adaptation layer protocol |
| LTK   | Long-term key                                  |
| MCU   | Microcontroller unit                           |
| MITM  | Man-in-the-middle                              |
| NA    | Not applicable                                 |
| NESN  | Next sequence number                           |
| ООВ   | Out-of-band                                    |
| PDU   | Protocol data unit                             |
| RF    | Radio frequency                                |
| RSSI  | Received signal strength indicator             |
| SIG   | Special interest group                         |
| SM    | Security manager                               |
| SN    | Sequence number                                |
| USB   | Universal serial bus                           |
| UUID  | Universally unique identifier                  |
| WPAN  | Wireless personal area networks                |

PM0257 - Rev 4 page 69/77

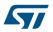

## **Revision history**

**Table 61. Document revision history** 

| Date        | Revision | Changes                                                                                                    |
|-------------|----------|----------------------------------------------------------------------------------------------------|
| 25-Oct-2016 | 1        | Initial release.                                                                                                    |
|             |          | Added reference to BlueNRG-2 device throughout the document.                                                                                                    |
| 29-Jun-2017 | 2        | Updated Introduction, Section 1.7: Security manager, (SM); Section 2: BlueNRG-1, BlueNRG-2 Bluetooth lowenergy stack, Section 3.1: Initialization phase and main application loop, Section 3.5: Security (pairing and bonding), Section 3.10: Privacy and Table 56: List of references. |
|             |          | Added Section 1.8: Privacy, Section 2.4: BlueNRG-1, BlueNRG-2 cold start configuration, Section 2.5: BLE stack tick function                                                                                                    |
| 20-Jun-2018 | 3        | Minor text changes throughout the document.                                                                                                    |
| 15-Jan-2019 | 4        | Added Section 3.14 BLE radio activities and Flash operations.                                                                                                    |

PM0257 - Rev 4 page 70/77

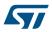

## **Contents**

| 1 | Blue         | tooth lo                     | ow energy technology                                 | 2  |  |
|---|--------------|------------------------------|------------------------------------------------------|----|--|
|   | 1.1          | BLE sta                      | ack architecture                                     | 2  |  |
|   | 1.2          | Physic                       | al layer                                             | 4  |  |
|   | 1.3          | Link lay                     | yer                                                  | 5  |  |
|   |              | 1.3.1                        | BLE packets                                          | 6  |  |
|   |              | 1.3.2                        | Advertising state                                    | 8  |  |
|   |              | 1.3.3                        | Scanning state                                       | 9  |  |
|   |              | 1.3.4                        | Connection state                                     | 9  |  |
|   | 1.4          | Host co                      | ontroller interface (HCI)                            | 10 |  |
|   | 1.5          | Logical                      | I link control and adaptation layer protocol (L2CAP) | 10 |  |
|   | 1.6          | Attribut                     | te protocol (ATT)                                    | 10 |  |
|   | 1.7          | Securit                      | ty manager                                           | 11 |  |
|   | 1.8          | Privacy                      | y                                                    | 14 |  |
|   |              | 1.8.1                        | The device filtering                                 | 15 |  |
|   | 1.9          | Generi                       | c attribute profile (GATT)                           | 15 |  |
|   |              | 1.9.1                        | Characteristic attribute type                        | 15 |  |
|   |              | 1.9.2                        | Characteristic descriptor type                       | 16 |  |
|   |              | 1.9.3                        | Service attribute type                               | 17 |  |
|   |              | 1.9.4                        | GATT procedures                                      | 17 |  |
|   | 1.10         | Generi                       | ic access profile (GAP)                              | 18 |  |
|   | 1.11 BLE pro |                              | rofiles and applications                             | 21 |  |
|   |              | 1.11.1                       | Proximity profile example                            | 22 |  |
| 2 | Blue         | NRG-1,                       | BlueNRG-2 Bluetooth low energy stack                 | 23 |  |
|   | 2.1          | BLE stack library framework  |                                                      |    |  |
|   | 2.2          | BLE stack event callbacks    |                                                      |    |  |
|   | 2.3          | BLE stack Init and tick APIs |                                                      |    |  |
|   | 2.4          | The Blu                      | ueNRG-1, BlueNRG-2 application configuration         | 28 |  |
|   | 2.5          | BLE stack tick function      |                                                      |    |  |
| 3 | Desi         | gn an a                      | pplication using the BlueNRG-1, BlueNRG-2 BLE stack  | 31 |  |
|   | 3.1          | _                            | ration phase and main application loop               |    |  |
|   |              |                              | · · · · · · · · · · · · · · · · · · ·                |    |  |

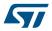

|   |      | 3.1.1                                       | BLE addresses                                                           | 34 |  |
|---|------|---------------------------------------------|-------------------------------------------------------------------------|----|--|
|   |      | 3.1.2                                       | Set tx power level                                                      | 35 |  |
|   | 3.2  | Service                                     | s and characteristic configuration                                      | 36 |  |
|   | 3.3  | Create                                      | a connection: discoverable and connectable APIs                         | 37 |  |
|   |      | 3.3.1                                       | Set discoverable mode and use direct connection establishment procedure | 38 |  |
|   |      | 3.3.2                                       | Set discoverable mode and use general discovery procedure (active scan) | 40 |  |
|   | 3.4  | BLE sta                                     | ack events and event callbacks                                          | 42 |  |
|   | 3.5  | Security                                    | y (pairing and bonding)                                                 | 45 |  |
|   | 3.6  | Service                                     | and characteristic discovery                                            | 47 |  |
|   |      | 3.6.1                                       | Characteristic discovery procedures and related GATT events             | 50 |  |
|   | 3.7  | Charact                                     | teristic notification/indications, write, read                          | 52 |  |
|   | 3.8  | Basic/ty                                    | pical error condition description                                       | 53 |  |
|   | 3.9  | BLE simultaneously master, slave scenario54 |                                                                         |    |  |
|   | 3.10 | Bluetoo                                     | oth low energy privacy 1.2                                              | 56 |  |
|   |      | 3.10.1                                      | Controller-based privacy and the device filtering scenario              | 56 |  |
|   |      | 3.10.2                                      | Resolving addresses                                                     | 57 |  |
|   | 3.11 | ATT_M                                       | TU and exchange MTU APIs, events                                        | 58 |  |
|   | 3.12 | LE data                                     | packet length extension APIs and events                                 | 58 |  |
|   | 3.13 | No packet retry feature                     |                                                                         |    |  |
|   | 3.14 | BLE rac                                     | dio activities and Flash operations                                     | 59 |  |
| 4 | BLE  | BLE multiple connection timing strategy61   |                                                                         |    |  |
|   | 4.1  | Basic co                                    | oncepts about Bluetooth low energy timing                               | 61 |  |
|   |      | 4.1.1                                       | Advertising timing                                                      | 61 |  |
|   |      | 4.1.2                                       | Scanning timing                                                         | 61 |  |
|   |      | 4.1.3                                       | Connection timing                                                       | 61 |  |
|   | 4.2  | BLE sta                                     | ack timing and slot allocation concepts                                 | 62 |  |
|   |      | 4.2.1                                       | Setting the timing for the first master connection                      | 62 |  |
|   |      | 4.2.2                                       | Setting the timing for further master connections                       | 63 |  |
|   |      | 4.2.3                                       | Timing for advertising events                                           | 64 |  |
|   |      | 4.2.4                                       | Timing for scanning                                                     | 64 |  |
|   |      | 4.2.5                                       | Slave timing                                                            | 64 |  |
|   |      |                                             |                                                                         |    |  |

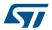

| 5 | References |                                    |    |
|---|------------|------------------------------------|----|
| 6 | List       | List of acronyms and abbreviations |    |
| _ |            | history                            | 70 |

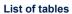

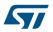

## **List of tables**

| Table 1.  | BLE RF channel types and frequencies                          | . 4 |
|-----------|---------------------------------------------------------------|-----|
| Table 2.  | Advertising data header content                               | . 6 |
| Table 3.  | Advertising packet types                                      | . 6 |
| Table 4.  | Advertising event type and allowable responses                | . 7 |
| Table 5.  | Data packet header content                                    | . 7 |
| Table 6.  | Packet length field and valid values                          | . 8 |
| Table 7.  | Connection request timing intervals                           | 10  |
| Table 8.  | Attribute example                                             | 10  |
| Table 9.  | Attribute protocol messages                                   | 11  |
| Table 10. | Combination of input/output capabilities on a BLE device      | 12  |
| Table 11. | Methods used to calculate the temporary key (TK)              | 12  |
| Table 12. | Mapping of IO capabilities to possible key generation methods | 13  |
| Table 13. | Characteristic declaration                                    | 16  |
| Table 14. | Characteristic value                                          | 16  |
| Table 15. | Service declaration                                           | 17  |
| Table 16. | Include declaration                                           |     |
| Table 17. | Discovery procedures and related response events              | 18  |
| Table 18. | Client-initiated procedures and related response events       | 18  |
| Table 19. | Server-initiated procedures and related response events       | 18  |
| Table 20. | GAP roles                                                     | 18  |
| Table 21. | GAP broadcaster mode                                          | 19  |
| Table 22. | GAP discoverable modes                                        | 19  |
| Table 23. | GAP connectable modes                                         | 19  |
| Table 24. | GAP bondable modes                                            | 20  |
| Table 25. | GAP observer procedure                                        |     |
| Table 26. | GAP discovery procedures                                      | 20  |
| Table 27. | GAP connection procedures                                     | 20  |
| Table 28. | GAP bonding procedures                                        |     |
| Table 29. | BLE stack library framework interface                         | 24  |
| Table 30. | BLE application stack library framework interface             |     |
| Table 31. | BlueNRG-1 BLE stack initialization parameters                 |     |
| Table 32. | Application configuration preprocessor options                |     |
| Table 33. | Test mode configurations                                      |     |
| Table 34. | User mode configuration                                       |     |
| Table 35. | User application defines for BLE device roles                 |     |
| Table 36. | GATT, GAP default services                                    |     |
| Table 37. | GATT, GAP default characteristics                             |     |
| Table 38. | aci_gap_init() role parameter values                          |     |
| Table 39. | GAP mode APIs                                                 |     |
| Table 40. | GAP discovery procedure APIs                                  |     |
| Table 41. | Connection procedure APIs                                     |     |
| Table 42. | ADV_IND event type                                            |     |
| Table 43. | ADV_IND advertising data                                      |     |
| Table 44. | SCAN_RSP event type                                           |     |
| Table 45. | Scan response data                                            |     |
| Table 46. | BLE stack: main events callbacks                              |     |
| Table 47. | BLE sensor profile demo services and characteristic handle    |     |
| Table 48. | Service discovery procedures APIs                             |     |
| Table 49. | First read by group type response event callback parameters   |     |
| Table 50. | Second read by group type response event callback parameters  |     |
| Table 51. | Third read by group type response event callback parameters   |     |
| Table 52. | Characteristics discovery procedures APIs                     | 50  |

## **PM0257**

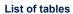

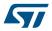

| Table 53. | First read by type response event callback parameters                | 51 |
|-----------|----------------------------------------------------------------------|----|
| Table 54. | Second read by type response event callback parameters               | 51 |
| Table 55. | Characteristic update, read, write APIs                              | 52 |
| Table 56. | Timing parameters of the slotting algorithm                          | 62 |
| Table 57. | Input parameters to define Master_Slave device connection parameters | 66 |
| Table 58. | Output parameters for Master_Slave device multiple connections       | 67 |
| Table 59. | References                                                           | 68 |
| Table 60. | List of acronyms                                                     | 69 |
| Table 61. | Document revision history                                            | 70 |

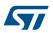

# **List of figures**

| Figure 1.  | Bluetooth low energy technology enabled coin cell battery devices | . 2 |
|------------|-------------------------------------------------------------------|-----|
| Figure 2.  | Bluetooth low energy stack architecture                           | . 3 |
| Figure 3.  | Link Layer state machine                                          | . 5 |
| Figure 4.  | Packet structure                                                  | . 6 |
| Figure 5.  | Packet structure with LE data packet length extension feature     | . 6 |
| Figure 6.  | Advertising packet with AD type flags                             | . 8 |
| Figure 7.  | Example of characteristic definition                              | 16  |
| Figure 8.  | Client and server profiles                                        | 22  |
| Figure 9.  | BLE stack reference application                                   | 23  |
| Figure 10. | BLE MAC address storage                                           |     |
| Figure 11. | BLE simultaneous master and slave scenario                        |     |
| Figure 12. | Advertising timings                                               | 61  |
| Figure 13. | Example of allocation of three connection slots                   | 62  |
| Figure 14. | Example of timing allocation for three successive connections     | 64  |

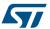

#### **IMPORTANT NOTICE - PLEASE READ CAREFULLY**

STMicroelectronics NV and its subsidiaries ("ST") reserve the right to make changes, corrections, enhancements, modifications, and improvements to ST products and/or to this document at any time without notice. Purchasers should obtain the latest relevant information on ST products before placing orders. ST products are sold pursuant to ST's terms and conditions of sale in place at the time of order acknowledgement.

Purchasers are solely responsible for the choice, selection, and use of ST products and ST assumes no liability for application assistance or the design of Purchasers' products.

No license, express or implied, to any intellectual property right is granted by ST herein.

Resale of ST products with provisions different from the information set forth herein shall void any warranty granted by ST for such product.

ST and the ST logo are trademarks of ST. All other product or service names are the property of their respective owners.

Information in this document supersedes and replaces information previously supplied in any prior versions of this document.

© 2019 STMicroelectronics - All rights reserved

PM0257 - Rev 4 page 77/77